# **User Manual**

# Thermal printer controller PRN604-S

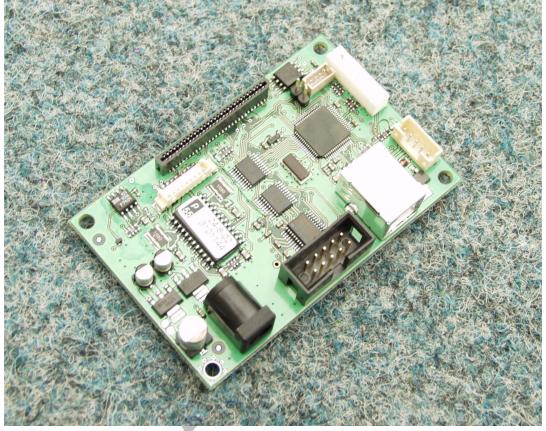

# FOR FUJITSU THERMAL PRINTERS FTP604 SERIES

12-02-2003 Page 1-1 of 51

- 1-1 -

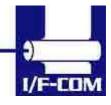

Download from Www.Somanuals.com. All Manuals Search And Download.

#### **VERSION HISTORY**

| Version | Date   | Init | Status      | Description        |
|---------|--------|------|-------------|--------------------|
| 0.9     | 020712 | BB   | Draft       | First release      |
| 0.91    | 021022 | BB   | Pre-release | Second pre-release |
| 0.92    | 030111 | BB   | Pre-release | Third pre-release  |
| 0.93    | 030125 | BB   | Pre-release | Connector updated  |

#### Copyright 1999-2003 by I/F-COM A/S. All rights reserved.

I/F-COM A/S has prepared this manual for use by I/F-COM A/S' customers.

The information contained herein is the property of I/F-COM A/S and shall not be reproduced in whole or in part without the prior written approval of I/F-COM A/S.

I/F-COM A/S reserves the right to make changes without notice to the specifications and materials contained herein and shall not be responsible for any damages (including consequential) caused by reliance on the materials presented, including but not limited to typographical, arithmetic, or listing errors.

Fujitsu is a trademark of Fujitsu Electronics LTD. Windows is a trademark of Microsoft Inc.

#### **Safety Precautions**

- Please read and understand these specifications thoroughly before using the printer. Please keep the specifications carefully in a place where they may be easily consulted when the printer is used.
- Please do not modify or service this printer as this may cause unpredictable faults to occur.
- The product is not intended to be installed in devices such as those used in life-support medical equipment, undersea relays, and aerospace applications or for nuclear power control, in which

12-02-2003 Page 1-2 of 51

- 1-2 -

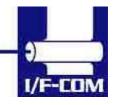

extremely high reliability is required. If you are considering such applications, please consult our customer service department.

• There is a general possibility of component failure. Every effort has been made to improve product quality but such failures cannot be completely excluded. Please assume that such failure may occur before using this printer.

We would urge that these specifications should be thoroughly understood and the printer used safely in your company or associated organisation. Please indicate or describe in your products and in the user manuals those items, which are related to the prevention or avoidance of danger and draw these to the attention of the eventual client (the user).

12-02-2003 Page 1-3 of 51

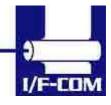

| 1   | SYS      | TEM DESCRIPTION                       | 1-7   |
|-----|----------|---------------------------------------|-------|
| 2   | INS'     | TALLATION                             | 2-7   |
|     | 2.1      | UNPACKING                             | 27    |
|     | 2.1      | UNPACKING                             |       |
|     | 2.2      |                                       |       |
|     | 2.3      | INSTALLATION                          |       |
|     | 2.4      | POWER SUPPLY                          |       |
|     | 2.5      | SETTINGS                              |       |
|     | 2.6      | SERIAL INPUT/OUTPUT                   |       |
|     | 2.6.1    |                                       |       |
|     |          | 6.1.1 Serial input/output port        | .2-13 |
|     | 2.6.2    |                                       | .2-13 |
|     | 2.7      | THERMAL HEAD CONTROL                  | .2-14 |
|     | 2.7.1    |                                       |       |
|     | 2.7.2    |                                       |       |
|     | 2.7.3    |                                       |       |
|     | 2.7.4    |                                       |       |
|     | 2.7.5    |                                       |       |
| SI  | PECIFI   | ICATIONS                              | .2-16 |
| ~ - |          |                                       |       |
| 3   | FUN      | JCTION                                | .3-17 |
| -   |          | General                               |       |
|     | 3.1      |                                       |       |
|     | 3.2      | SERIAL COMMUNICATION.                 |       |
|     | 3.3      | USB COMMUNICATION.                    |       |
|     | 3.4      | IRDA COMMUNICATION.                   |       |
|     | 3.5      | FIRMWARE UPGRADE                      | .3-18 |
|     | 3.6      | AUTO FORM FEED                        |       |
|     | 3.7      | CHARACTER DESIGN                      |       |
|     | 3.7.1    |                                       | .3-19 |
|     | 3.7.2    |                                       |       |
|     | 3.7.3    | 3 Underline                           | .3-20 |
|     | 3.7.4    | 4 Bold                                | .3-20 |
|     | 3.7.5    | 5 Reverse                             | .3-20 |
|     | 3.7.6    | 5 Italic                              | .3-20 |
|     | 3.7.7    | 7 Font sizes.                         | .3-20 |
|     | 3.8      | I/F-COM SIMPLE COMMAND SET.           | .3-21 |
|     | 3.8.1    | I Small Font                          | .3-21 |
|     | 3.8.2    | 2 Low Font                            | .3-21 |
|     | 3.8.3    | 3 Narrow Font                         | .3-21 |
|     | 3.8.4    | 4 Normal Font                         | .3-21 |
|     | 3.8.5    | 5 Wide Font                           | .3-21 |
|     | 3.8.6    |                                       |       |
|     | 3.8.7    | e e e e e e e e e e e e e e e e e e e |       |
|     | 3.8.8    | •                                     |       |
|     | 3.8.9    | 8                                     |       |
|     | 3.8.1    |                                       |       |
|     | 3.8.1    |                                       |       |
|     | 3.8.1    |                                       |       |
|     | 3.8.1    |                                       |       |
|     | 3.8.1    |                                       |       |
|     | 5.0.1    | Reverse UII                           | .5-23 |
| 13  | 2-02-200 | 13                                    |       |

12-02-2003 Page 1-4 of 51

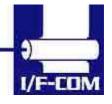

| 5 SPECIE                   | DRE/TRANSPORT<br>ICATIONS<br>ICTRICAL DATA | 4-32 |
|----------------------------|--------------------------------------------|------|
| 5 SPECIE                   | ICATIONS                                   | 4-32 |
|                            |                                            | 4-32 |
|                            |                                            | 4-32 |
|                            | DRE/TRANSPORT                              |      |
|                            |                                            |      |
| 4.1 DA                     | LY USE                                     |      |
|                            |                                            |      |
| 4 MAINT                    | ENANCE                                     | 1-32 |
| 3.8.42                     | Escape sequences, overview                 | 3-30 |
| 3.8.41                     | Graphic data – compressed                  |      |
| 3.8.40                     | Graphic data – non compressed              |      |
|                            |                                            |      |
| 3.8.39                     | Compensate Burn time                       |      |
| 3.8.38                     | Feed Paper                                 |      |
| 3.8.37                     | Change form feed time                      | 3-29 |
| 3.8.36                     | Change baud rate                           |      |
|                            |                                            |      |
| 3.8.35                     | Change form feed length                    |      |
| 3.8.34                     | Change dot size                            |      |
|                            |                                            |      |
| 3.8.33                     | Save data to board                         | 3-28 |
| 3.8.32                     | Enable saving data                         |      |
| 3.8.31                     | Color/Grey scale graphic                   | 3-27 |
| 3.8.30                     | Stop sending automatic status              | 3-27 |
| 3.8.29                     | Automatic sending status                   |      |
| 3.8.28                     | Set auxiliary output                       |      |
| 3.8.27                     | Upgrade command                            |      |
| 3.8.26                     | Sub command set                            |      |
| 3.8.25                     | Request Temperature                        |      |
| 3.8.24                     | Request Analog voltage                     |      |
|                            |                                            |      |
| 3.8.23                     | Request Status                             |      |
| 3.8.22                     | Request Software version                   |      |
| 3.8.21                     | Initialise Printer                         |      |
| 3.8.20                     | Italic on                                  | 3-24 |
| 3.8.19                     | Italic off                                 |      |
| 3.8.18                     | Bold on                                    |      |
| 2 0 10                     |                                            |      |
| 5.0.17                     | Bold off                                   |      |
| 3.8.10<br>3.8.17           |                                            | 2 71 |
| 3.8.15<br>3.8.16<br>3.8.17 | Underline off<br>Underline on              |      |

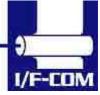

| 7.1 SEIKO COMPATIBLE COMMAND SET (OPTIONAL)   | 7-41 |
|-----------------------------------------------|------|
| 7.1.1 Escape sequences, overview              | 7-41 |
| 7.2 FUJITSU COMPATIBLE COMMAND SET (OPTIONAL) | 7-42 |
| 7.2.1 Escape sequences, overview              | 7-42 |
| 7.3 APS COMPATIBLE COMMAND SET (OPTIONAL)     | 7-45 |
| 7.3.1 Escape sequences, overview              | 7-45 |
| 7.4 ESC/POS COMPATIBLE COMMAND SET (OPTIONAL) |      |
| 7.4.1 Escape sequences, overview              | 7-47 |
| 7.5 OPTIONAL SENSOR DESCRIPTION               | 7-49 |
|                                               |      |

12-02-2003 Page 1-6 of 51

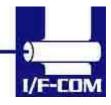

# **1 SYSTEM DESCRIPTION**

This reference manual describes the specifications, functions, and operating procedures for the PRN604-SInterface Board. The PRN604-S is an interface board for the FTP604 series printer mechanisms.

This reference manual also describes the print operation of the FTP604. Read this reference manual thoroughly before using the PRN604-S. PRN604-S is designed for the following Fujitsu printers:

FTP-624MCLxxx FTP-634MCLxxx FTP-644MCLxxx

PRN604-S consists of an interface board. The communication is RS232, USB or IRDA. PRN604-S can print graphic data either compressed or noncompressed. Burn time can be set to control the printing intensity Windows 95/98, 2000, NT and CE drivers are available at http://www.if-com.com, for easy operation by PC. Linux drivers are available upon request.

#### 2 INSTALLATION

#### 2.1 Unpacking

Remove the cover observing precautions for Electro Static Discharge (ESD). Make sure that board is handled with care with respect to Electrostatic environment.

#### 2.2 Labels

PRN604-S has 3 labels;

Label 1 on backside ex. Ifxxxxx is a unique ID number. For service and question based upon 1 particular board please refer to this number. Label 2 on topside ex. PRN604-S is part number. Please refer to this number upon reordering. Make sure that software revision is applied at same time.

Label 3 is an internal code. Please ignore.

12-02-2003 Page 2-7 of 51

- 2-7 -

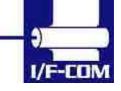

#### 2.3 Installation

PRN604-Sis fastened in the product by 4 M3.3 screws. The cables (for the thermal head, the stepper-motor and detector) are placed in the thermal printer connector on the PCB. 1 Mounting hole is grounded. See drawing for more details.

- (a) To connect or remove the connector, always turn off the power in advance. If the connector is connected or removed while the power to the printer is on, errors may occur.
- (b) The connector of each cable must be correctly locked and connected. The connector at the head side has no lock feature. Check that the connector at the head side is completely inserted.
- (c) To install the interface, carefully check each cable so that excessive force is not applied to each cable. Especially, carefully check the head connection cable because it affects the head pressure force. If the print head connector is not completely connected, overheating or burning may occur in the print head.

#### 2.4 Power supply

Single power supplies for the PRN604-Scontroller board. Voltage range is 6-8,5VDC. 4A minimum @ 7,2V. Make sure that voltages never exceed 8,5VDC.

- (a) The power supply unit that satisfies the specified specifications must be used. If a power supply unit that does not satisfy the specified specifications is used, normal operation is not assured and errors may occur.
- (b) To turn on or off the power, a protective circuit must be mounted on the control board in advance. For safety, the following voltage change conditions must be satisfied:

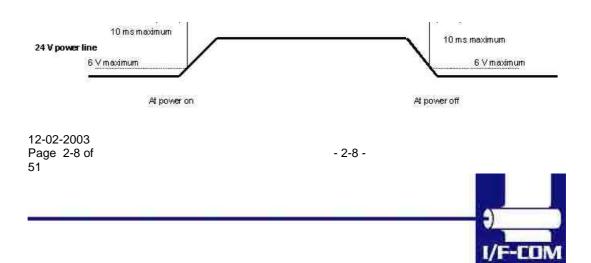

#### 2.5 Settings

Following below description can change default settings. Baud rate is default 115.200, however standard PC's today cannot handle this Baud rate. Windows OS does not support speed higher than 115.200 Baud, even when setup menus can be set to higher speed. In order to obtain higher speed you need to install 3<sup>rd</sup> part utility program on PC. Please visit <u>www.if-com.com</u> for further information.

- 1. Turn off power
- 2. Press Key 1 low while power up. Board is now in setting mode. Text will be printed on paper for further information
- 3. By activating key 1 and 2 you can change following parameters:
  - a. Test printout
  - b. Select Command set (optional)
    - i. I/F-COM command set
    - ii. Seiko compatible command set (Optional)
    - iii. Fujitsu compatible command set (Optional)
    - iv. APS compatible command set (Optional)
    - v. ESC/POS compatible command set (Optional)
  - c. Baud rate
    - i. 9600
    - ii. 19.200
    - iii. 38.400
    - iv. 57.600
    - v. 115.200
    - vi. 230.400
    - vii. 460.800
  - d. Parity
    - i. 0
    - ii. 1
  - e. Data bit
    - i. 7 ii. 8
  - f. Stop bit
    - i. 1
      - i. 1 ii. 2
  - g. Flow control
    - i. None
    - ii. Hardware
    - iii. Xon/Xoff
  - h. Dot size of printer
    - i. 384 dots
    - ii. 432 dots

12-02-2003 Page 2-9 of 51

- 2-9 -

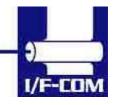

- iii. 448 dots
- iv. 512 dots
- v. 576 dots
- vi. 640 dots
- vii. 832 dots
- viii. 1152 dots
- i. Key 1 function
  - 1. Input key
  - 2. LED output
  - 3. Label detect
  - 4. Black mark detection
  - 5. Paper near end function
  - 6. Paper jam function
    - a. Stop printer
    - b. Send data to host
- j. Key 2 function
  - 1. Input key
  - 2. LED output
  - 3. Label detect
  - 4. Black mark detection
  - 5. Paper near end function
  - 6. Paper jam function
    - a. Stop printer
      - b. Send data to host
- k. Paper select
  - i. Paper 1
  - ii. Paper 2
  - iii. Paper 3
  - iv. Paper 4
- I. IRDA
  - i. Enabled
  - ii. Disabled
- m. Auto form feed
  - i. 0 sec.
  - ii. 1 sec.
  - iii. 2 sec.
  - iv. 3 sec.
  - v. 4 sec.
  - vi. 5 sec.
- n. Form feed length
  - i. 0 mm
  - ii. 1 mm
  - iii. 2 mm
  - iv. 5 mm

12-02-2003 Page 2-10 of 51

- 2-10 -

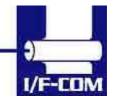

- v. 10 mm
- vi. 20 mm
- vii. 30 mm
- viii. 50 mm
- o. Grey scale printing
  - i. On
  - ii. Off
- p. Acceleration
  - i. Slow
    - ii. Medium
  - iii. Fast
  - iv. Disable
- q. Printing speed
  - i. 25%
  - ii. 50%
  - iii. 75%
  - iv. 100%
  - v. Disable
- r. Burn strobe dark
  - i. 1
  - ii. 2
  - iii. 3
  - iv. 4
  - v. 5
  - vi. 6
  - vii. 7
  - viii. 8
  - ix. 9
- s. Burn strobe light
  - i. -1
  - ii. -2 iii. -3
  - iv. -4
  - v. -5
  - vi. -6
  - vii. -7
  - viii. -8
  - ix. -9
- t. Output
  - i. Cash drawer output
    - 1. Solenoid time 0,2 sec.
    - 2. Solenoid time 0,5 sec.
    - 3. Solenoid time 0,7 sec.
    - 4. Solenoid time 1,0 sec.
    - 5. Solenoid time 1,5 sec.

12-02-2003 Page 2-11 of 51

- 2-11 -

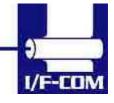

#### ii. Winding motor

Settings will be effective upon turn off and on.

#### 2.6 Serial Input/Output

If BUSY control is selected:

When 236 bytes of data have been stored in the input buffer, the SBUSY signal becomes high to request that the computer temporarily stop sending data. When the amount of data stored in the input buffer becomes 235 bytes or less, the SBUSY signal changes to low to request that the host device continue data transfer. Up to 16 bytes of input data are guaranteed after the SBUSY signal has become high. When an error occurs, the SBUSY signal becomes high. Data input is prohibited until the error is cancelled.

If Xon/Xoff control is selected:

When 188 bytes of data has been stored in the input buffer, Xoff  $(13_{16})$  is output through the TxD terminal to request that the host device temporarily stops sending data. When the amount of data stored in the input buffer becomes 124 bytes or less, Xon  $(11_{16})$  is output to request that the computer continues data transfer. Up to 64 bytes of the input data are guaranteed after

Xoff has been output. When an error occurs, the Xoff signal is output to prohibit the data input.

When the error is cancelled, Xon is output.

#### 2.6.1 Serial data transfer

The PRN604-Stransfers various data other than the Xon and Xoff codes which are output when controlling Xon and Xoff.

Regardless of whether the input mode is serial or parallel, the following data is transferred through the TxD terminal.

(a) Error codes when a hardware error occurs at initialisation

(b) The data when executing the Vhead voltage response (DC2+'v')

(c) The data when the error status response is set (DC2+'e') and an error occurs

(d) The data when executing the execution response request (DC2+'q')
(e) The data when executing the remaining RAM capacity response (DC2+'r')

(f) The data when executing the environmental temperature response (DC2+'t')

At the selection of serial input, data (b) through (f) is transferred according to the transfer conditions, which are set using the function

12-02-2003 Page 2-12 of 51

- 2-12 -

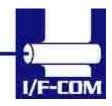

switches. However, the hardware error code (a) has the same conditions as those for parallel input.

When transferring data, data control by SBUSY and Xon/Xoff is not executed and the data is transferred with no conditions.

All of the transmission conditions of serial data transfer for sending hardware error codes are fixed at the selection of parallel input as follows:

#### 2.6.1.1 Serial input/output port

Serial data output (TxD)

When Xon/Xoff control is selected, the Xon/Xoff signal is output. Data is output according to the transmission conditions, which are set by the function switches.

All response data is output.

Serial data input (RxD)

Data input port

Data is input from the host device according to the transmission conditions, which are set using the function switches.

#### Serial busy (SBUSY)

Indicates whether or not the PRN604-S is ready to receive data. When the SBUSY signal is low, data can be input.

When Xon/Xoff control is selected, SBUSY is always low.

#### 2.6.2 Setting functions

Error processing when receiving serial data

The PRN604-S receives and checks serial data according to the transmission conditions.

When the PRN604-S has received one byte of data without errors, the data is stored in the input buffer.

If there are any errors, the following data is stored in the input buffer according to the type of error.

Error type Error code

Parity error (!: 2116)

Framing error (?: 3F16)

If the input data cannot be printed correctly and instead "!" or "?" is printed, the transmission conditions between the host device and the PRN604-S most likely does not match. If this happens, adjust the conditions so that they match.

12-02-2003 Page 2-13 of 51

- 2-13 -

#### 2.7 THERMAL HEAD CONTROL

Data Transfer to the Thermal Head

The PRN604-S transfers one dot line of data at 6 Mbps synchronized with the CLOCK signal.

The data is transferred in order to the shift register inside the thermal head from the left (when facing the paper feed direction).

The transferred data is then transferred by the head latch signal to the latch register inside the thermal head. Turning on the head strobe signal initiates printing of one dot line of data on the thermal paper.

#### 2.7.1 Thermal Head Drive Operation

Generally, when the line thermal head is operating, the line is divided into several blocks, which are activated one after another in succession. For the line thermal head of the FTP604 printer mechanism, the line is divided into 7 blocks called physical blocks, 216, 288 or 416 dots with each. A strobe signal (/ST1 to /ST7) is allocated to each physical block to activate it. To drive the head, physical blocks are activated in groups. The group of physical blocks is called a logical block.

For the PRN604-S either dynamic division or fixed division can be selected as the method of division for logical blocks. This selection is made through a function. See settings for more information.

2.7.2 Peak power limitation

The PRN604-S counts the number of dots activated in each physical block and groups the physical blocks into logical blocks to print a single dot line so that the number does not exceed the specified maximum number of activated dots. The PRN604-S determines logical blocks each time it prints a single dot line.

In dynamic division, in order to avoid unclear printing, at the first step of the motor the thermal head is driven and at the second step the paper is fed.

Also, since the order of the printing blocks and printing speed are changed in each dot line according to the content of the print data, print quality may be lower than that in fixed division. If print quality is regarded as important, printing in fixed division is recommended. The maximum number of activated dots in the initialisation status is specified using the function switches.

64 through 256 dots can, however, are set using the command for setting the number of dynamic division dots.

12-02-2003 Page 2-14 of 51

- 2-14 -

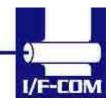

When the maximum number of activated dots is 128 dots, and all of the dots are driven, as shown in

#### 2.7.3 Head Control Circuit

The PRN604-S has a function for measuring the resistance of the thermal head connected to the FTP604.

The PRN604-S measures the resistance of the thermal head and detects the errors at initialisation.

Based on the measurement, the PRN604-S determines how much energy to apply. No adjustment is needed for replacing the FTP604 to get the best printing.

#### 2.7.4 Head temperature measurement circuit

The thermistor is mounted on the FTP604 to measure the temperature of the thermal head.

The PRN604-S determines the energy to be applied to the head and also checks for head temperature errors.

If the temperature of the thermal head is -10 °C or lower, or 80 °C or higher, the PRN604-S stops driving and puts the printer in head temperature error status. If the temperature of the thermal head is returned to from -5 °C to 75 °C, the printer goes to printable status.

#### 2.7.5 Vhead interrupt circuit

This circuit interrupts Vhead to prevent electrolytic corrosion of the thermal head and to enable the detection of the resistance mentioned above.

Electrolytic corrosion may significantly shorten the life of the thermal head. Thermal paper ordinarily contains electrolytic material to prevent sheets from sticking to each other due to static electricity. If there is too much of this electrolytic material, high temperatures and humidity cause the material to ionise, resulting in electrolytic corrosion of the thermal head.

The PRN604-S turns the FET off and breaks the Vhead applied to the thermal head during waiting status to prevent electrolysis corrosion of the thermal head.

12-02-2003 Page 2-15 of 51

- 2-15 -

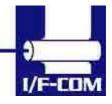

# **Specifications**

#### Default settings

| stop bit, hardware<br>y software.         |  |  |
|-------------------------------------------|--|--|
| y software.                               |  |  |
|                                           |  |  |
|                                           |  |  |
|                                           |  |  |
| class/usbprint11.pdf                      |  |  |
|                                           |  |  |
| nm10.pdf                                  |  |  |
|                                           |  |  |
|                                           |  |  |
|                                           |  |  |
|                                           |  |  |
|                                           |  |  |
| 24V (TBD)                                 |  |  |
| FTP634MCLxxx                              |  |  |
|                                           |  |  |
| 3, 32x56, 64x112                          |  |  |
| (white on black)                          |  |  |
|                                           |  |  |
|                                           |  |  |
|                                           |  |  |
|                                           |  |  |
|                                           |  |  |
|                                           |  |  |
| height 15mm                               |  |  |
| 3mm                                       |  |  |
|                                           |  |  |
|                                           |  |  |
| 0C to +85°C 10-90%RH                      |  |  |
|                                           |  |  |
| ted EN50081-1-2                           |  |  |
| ted EN50082-1-2, Over voltage EN50082-1-3 |  |  |
| ge 8kV                                    |  |  |
| , Linux, Windows2000 and Windows XP       |  |  |
| CE, UL                                    |  |  |
| bD, female                                |  |  |
| -,                                        |  |  |
|                                           |  |  |

12-02-2003 Page 2-16 of 51

- 2-16 -

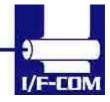

## 3 Function

#### 3.1 General

Notice, when data is sent from the external equipment to the printer controller, all data has to be sent as binary file. If data is being sent as a character file, and some data in the file is equal to EOF, the rest will not be received.

#### 3.2 Serial communication.

Standard communication is; Baud rate; 115.200 Baud Data bits = 8 Stop bits = 1. Parity = None Flow control = Hardware handshake

Baud rate can be changed by changed by a software command.

#### 3.3 USB communication.

Build in USB interface is 100% compliant to USB 1.1 and fully approved by the USB organisation. For more details please contact I/F-COM. By plug USB cable - Host system will recognise I/F-COM interface board.

Before connecting USB cable please set USB port as offline. Interface board will automatically online USB port. Data cannot be send from interface board to host. USB is not a bi-directional communication.

#### 3.4 IRDA communication.

PRN604-S is prepared for IRDA via connector for IRDA transmission. Please contact I/F-COM for more information.

| 12-02 | -2003 | 3  |
|-------|-------|----|
| Page  | 3-17  | of |
| 51    |       |    |

- 3-17 -

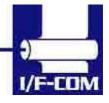

#### 3.5 Firmware upgrade.

If firmware needs to be changed, alternative firmware can be downloaded.

Please contact I/F-COM for firmware upgrade or changes.

The steps to download an alternative firmware in DOS are the following. These steps only work for a serial connection, look further down how to do it with USB.

- 1. Power the system off.
- 2. Disconnect printer.
- 3. Short circuit the pins "upgrade firmware"
- 4. Turn on printer
- 5. Write the following command "mode com1:9600,n,8,1", this command ensure that the serial port is at a known state.
- Write the following command "xmode 1 +", this command sets the baud rate to 115.200, the xmode program can be downloaded from the I/F-COM web site <u>http://www.if-com.com/data/drivers/xmode.zip</u>
- 7. Run the following command, "copy "filename" /b com1". The filename represents the path and the filename of the new firmware file. This file can be downloaded from website, or can be emailed by I/F-COM.

I/F-COM also offers a Windows utility program in order to download firmware through serial port. Visit <u>www.if-com.com</u> for more information.

For further information about downloading with the driver, can be found in the driver installation guide.

#### 3.6 Auto form feed

When paper no paper is present, it is possible to form feed new paper automatic. While thermal head is down, place the paper at the roller. After 2 seconds (default) the paper will be pulled in automatically. Form feed wait time is 2 sec (default), but can be changed by a command.

| 12-02 | -2003   |
|-------|---------|
| Page  | 3-18 of |
| 51    |         |

- 3-18 -

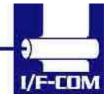

#### 3.7 Character design

The following figures describes the design of different types of characters (small):

3.7.1 Normal Character.

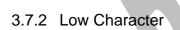

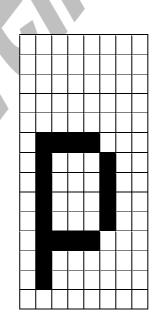

12-02-2003 Page 3-19 of 51

- 3-19 -

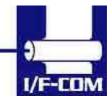

#### 3.7.3 Underline

When underline characters are printed the last line in the character matrix will be marked.

#### 3.7.4 Bold

When bold characters are printed the character is or with itself shifted right.

#### 3.7.5 Reverse

When reverse characters are printed the character matrix will be negated.

#### 3.7.6 Italic.

When Italic characters are printed every line will be shifted the following number of dots to the right: (Line number from bottom)/4

#### 3.7.7 Font sizes.

| Font   | Width     | Height    |
|--------|-----------|-----------|
| Small  | Normal    | Normal    |
| Low    | Double    | Normal    |
| Narrow | Normal    | Double    |
| Normal | Double    | Double    |
| Wide   | Double    | Quadruple |
| High   | Quadruple | Double    |
| Large  | Quadruple | Quadruple |
| Xlarge | Octuple   | Octuple   |

When the size is normal or greater a build in smooth function will smooth the characters.

12-02-2003 Page 3-20 of 51

- 3-20 -

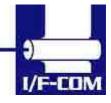

# 3.8 I/F-COM simple command set.

The following commands are use when communicating with the printer controller. All other commands is ignored

| 3.8.1 | Small Font<br>[Name]<br>[Format]<br>[Description] | Small Font (8x12)ASCIINULHex00Decimal0Chooses small font from the current print position. |
|-------|---------------------------------------------------|-------------------------------------------------------------------------------------------|
|       | [Becomption]                                      |                                                                                           |
| 3.8.2 | Low Font                                          |                                                                                           |
|       | [Name]<br>[Format]                                | Low Font (16x12)<br>ASCII SOH<br>Hex 01<br>Decimal 1                                      |
|       | [Description]                                     | Chooses low font from the current print position.                                         |
|       |                                                   |                                                                                           |
| 3.8.3 | Narrow Font                                       |                                                                                           |
|       | [Name]<br>[Format]                                | Narrow Font (8x28)<br>ASCII STX                                                           |
|       | [i official]                                      | Hex 02                                                                                    |
|       | [Decerintian]                                     | Decimal 2                                                                                 |
|       | [Description]                                     | Chooses narrow font from the current print position.                                      |
| 0.0.4 |                                                   |                                                                                           |
| 3.8.4 | Normal Font                                       | Normal East (16v28)                                                                       |
|       | [Name]<br>[Format]                                | Normal Font (16x28)<br>ASCII ETX                                                          |
|       |                                                   | Hex 03                                                                                    |
|       | [Description]                                     | Decimal 3<br>Chooses normal font from the current print position.                         |
|       | [Becomption]                                      | This is the default font after power up or reset.                                         |
|       |                                                   |                                                                                           |
| 3.8.5 | Wide Font                                         |                                                                                           |
|       | [Name]                                            | Wide Font (32x28)                                                                         |
|       | [Format]                                          | ASCII EOT                                                                                 |
|       | 12-02-2003<br>Page 3-21 of<br>51                  | - 3-21 -                                                                                  |
|       | <b>.</b>                                          |                                                                                           |
|       |                                                   |                                                                                           |
|       |                                                   |                                                                                           |
|       |                                                   |                                                                                           |

|        | [Description]                    | Hex<br>Decimal<br>Chooses wide                | 04<br>4<br>font from th | e current print pc           | osition.    |
|--------|----------------------------------|-----------------------------------------------|-------------------------|------------------------------|-------------|
| 3.8.6  | High Font<br>[Name]<br>[Format]  | High Font (16x<br>ASCII                       | ENQ                     |                              |             |
|        | [Description]                    | Hex<br>Decimal<br>Chooses high                | 05<br>5<br>font from th | e current print po           | sition.     |
| 007    |                                  |                                               |                         |                              |             |
| 3.8.7  | Large Font<br>[Name]<br>[Format] | Large Font (32<br>ASCII<br>Hex<br>Decimal     | 2x56)<br>ACK<br>06<br>6 |                              |             |
|        | [Description]                    |                                               | font from th            | ne current print po          | osition.    |
| 3.8.8  | Xlarge Font                      |                                               |                         |                              |             |
|        | [Name]                           | Xlarge Font (64                               | 4x112)                  |                              |             |
|        | [Format]                         | ASCII<br>Hex<br>Decimal                       | BEL<br>07<br>7          |                              |             |
|        | [Description]                    |                                               | e font from             | the current print            | position.   |
| 3.8.9  | Line Feed                        |                                               |                         |                              |             |
|        | [Name]<br>[Format]               | Line Feed<br>ASCII<br>Hex                     | LF<br>0A                |                              |             |
|        | [Description]                    | Decimal<br>When the print<br>data in the buff |                         | r receives this by<br>rinted | te the text |
| 3.8.10 | Barcode on                       |                                               |                         |                              |             |
|        | [Name]<br>[Format]               | Barcode on<br>ASCII<br>Hex<br>Decimal         | VT<br>0B<br>11          |                              |             |
|        | [Type]                           | Barcode 39                                    |                         |                              |             |
|        | 12-02-2003<br>Page 3-22 of<br>51 |                                               |                         | - 3-22 -                     |             |
|        |                                  |                                               |                         |                              |             |
|        |                                  |                                               |                         |                              | I/F-COM     |

| [Description]<br>received.        | Turns the barcode on                                                                                                    | until non-barcode character                                                                          |  |
|-----------------------------------|----------------------------------------------------------------------------------------------------|----------------------------------------------------------------------------------------------------|--|
|                                   | .] Space, \$, %, *, +, -, ., /, 0-9, A-Z<br>The barcode 39 must start and end with the character<br>'*'. This character is the start and stop character in<br>barcode 39, and the '*' can only be used as start and<br>end character. |                                                                                                    |  |
|                                   | barcode character will                                                                                                    | xceeds the paper size the last<br>not be written as barcode. In that<br>not be read because the last |  |
| 3.8.11 Feed Forward               |                                                                                                    |                                                                                                    |  |
| [Name]<br>[Format]                | Feed Forward<br>ASCII FF<br>Hex 0C                                                                                                    |                                                                                                    |  |
| [Description]                     |                                                                                                    | received the printer will print<br>the buffer and feed forward                                       |  |
| 3.8.12 Reverse off                |                                                                                                    |                                                                                                    |  |
| 3.8.13 [Name] Rev                 | erse off                                                                                                    |                                                                                                    |  |
| [Format]                          | ASCII SO<br>Hex 0E                                                                                                    |                                                                                                    |  |
| [Description]                     | Decimal 14<br>This command will swi                                                                                                    | tch off reverse printing                                                                             |  |
| 3.8.14 Reverse on                 |                                                                                                    |                                                                                                    |  |
| [Name]                            | Reverse on                                                                                                    |                                                                                                    |  |
| [Format]                          | ASCII SI<br>Hex 0F<br>Decimal 15                                                                                                    |                                                                                                    |  |
| [Description]                     | This command will swi                                                                                                    | tch on reverse printing                                                                              |  |
| 3.8.15 Underline off              |                                                                                                    |                                                                                                    |  |
| [Name]<br>[Format]                | Underline off<br>ASCII DLE                                                                                                    |                                                                                                    |  |
| 12-02-2003<br>Page  3-23 of<br>51 |                                                                                                    | - 3-23 -                                                                                             |  |
|                                   |                                                                                                    |                                                                                                    |  |
|                                   |                                                                                                    |                                                                                                    |  |
|                                   |                                                                                                    | I/F-COM                                                                                              |  |

|            | [Description]                     | Hex<br>Decimal<br>This command          | 10<br>16<br>will switch off underline printing |
|------------|-----------------------------------|-----------------------------------------|------------------------------------------------|
| 3.8.16 Ur  | nderline on<br>[Name]<br>[Format] | Underline on<br>ASCII<br>Hex<br>Decimal | DC1<br>11<br>17                                |
|            | [Description]                     | This command                            | will switch on underline printing              |
| 3.8.17 Bo  | old off                           |                                         |                                                |
|            | [Name]<br>[Format]                | Bold off<br>ASCII<br>Hex<br>Decimal     | DC2<br>12<br>18                                |
|            | [Description]                     |                                         | will switch off bold printing                  |
|            |                                   |                                         |                                                |
| 3.8.18 Bo  | old on                            |                                         |                                                |
|            | [Name]                            | Bold on                                 |                                                |
|            | [Format]                          | ASCII<br>Hex<br>Decimal                 | DC3<br>13<br>19                                |
|            | [Description]                     |                                         | will switch on bold printing                   |
|            | 3.8.19 Itali                      | c off                                   |                                                |
|            | [Name]                            | Italic off                              |                                                |
|            | [Format]                          | ASCII<br>Hex<br>Decimal                 | DC4<br>14<br>20                                |
|            | [Description]                     |                                         | will switch off italic printing                |
| 3.8.20 lta |                                   |                                         |                                                |
| 0.0.20 110 | [Name]                            | Italic on                               |                                                |
|            | [Format]                          | ASCII                                   | NAK                                            |
|            |                                   | Hex<br>Decimal                          | 15<br>21                                       |
|            | [Description]                     |                                         | will switch on italic printing                 |
|            | 12-02-2003<br>Page 3-24 of        |                                         | - 3-24 -                                       |
|            | 51                                |                                         |                                                |
|            |                                   |                                         |                                                |
|            |                                   |                                         | I/F-LUM                                        |

|           | 3.8.2<br>[Nam<br>[Forn | ne]                 |                                         |                         | r receives this byte a reset of                                  |
|-----------|------------------------|---------------------|-----------------------------------------|-------------------------|------------------------------------------------------------------|
|           |                        |                     | the printer will b<br>treated even if I |                         | d. This command can be<br>I.                                     |
| 3.8.22 Re | quest                  | Software            | version                                 |                         |                                                                  |
|           | [Nam<br>[Forn          | -                   | Request softwa<br>ASCII<br>Hex          | re version<br>ETB<br>17 |                                                                  |
|           | [Des                   | cription]           |                                         | n will be tra           | r receives this byte the<br>ansmitted. This command can<br>full. |
| 3.8.23 Re | quest                  | Status              |                                         |                         |                                                                  |
|           | [Nam                   |                     | Request status                          |                         |                                                                  |
|           | [Forn                  | nat]                | ASCII                                   | CAN                     |                                                                  |
|           |                        |                     | Hex                                     | 18                      |                                                                  |
|           | [Desi                  | cription]           | Decimal<br>When the printe              | 24<br>er controlle      | r receives this byte a status                                    |
|           | [200                   | onprion             |                                         |                         | his command can be treated                                       |
|           |                        |                     | even if buffer is                       | full.                   |                                                                  |
|           | <b>D</b> ''            | 01.1                | The bit definitio                       | ns is as fol            | lows                                                             |
|           | Bit<br>0               | Status<br>Near end  | 0<br>Logic leve                         | l is low                | Logic level is high                                              |
|           | 1                      | Paper               | Present                                 |                         | Absent                                                           |
|           | 2                      | Temperat            |                                         | ot                      | Head too hot to print                                            |
|           | 3                      | Head                | Closed                                  |                         | Open .                                                           |
|           | 4                      | Paper Jar           | m No error                              |                         | Error                                                            |
|           | 5                      | Rxerror             | No error                                |                         | Rx error                                                         |
|           | 6<br>7                 | Buffer<br>Always 1. | Not full.                               |                         | Full (less than 16 bytes left)                                   |
|           |                        |                     |                                         |                         |                                                                  |

### 3.8.24 Request Analog voltage.

| [Name]   | Analog voltage |    |
|----------|----------------|----|
| [Format] | ASCII          | EM |
|          | Hex            | 19 |
|          |                |    |

12-02-2003 Page 3-25 of 51

- 3-25 -

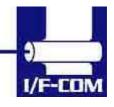

|            | [Description]                    | value of the heat                           | 25<br>er controller receives this by<br>ad voltage will be transmitted<br>be treated even if buffer is fu         | d. This      |
|------------|----------------------------------|---------------------------------------------|----------------------------------------------------------------------------------------------------|--------------|
| 3.8.25 Red | quest Temperat                   | ure                                         |                                                                                                    |              |
| 0.0.20100  | [Name]<br>[Format]               | Request Temp<br>ASCII<br>Hex                | erature<br>SUB<br>1A                                                                                              |              |
|            | [Description]                    | value of the heat                           | 26<br>er controller receives this by<br>ad temperature will be trans<br>be treated even if buffer is fu           | mitted. This |
| 3 8 26 Sut | command set                      |                                             |                                                                                                    |              |
|            | [Name]<br>[Format]               | Sub command<br>ASCII<br>Hex                 | set<br>ESC n<br>1B n                                                                                              |              |
|            | [Range]<br>[Description]         | Decimal<br>n: [-128;127]<br>The n is the co | 27 n<br>mmands in the sub-set.                                                                                    |              |
|            |                                  |                                             |                                                                                                    |              |
| 3.8.27 Upg | grade command                    | I                                           |                                                                                                    |              |
|            | [Name]<br>[Format]               | Upgrade comm<br>ASCII ESC<br>Hex 1B         | Z<br>5A                                                                                                    |              |
|            | [Description]                    | Decimal 27<br>Only used by the              | 90<br>ne I/F-COM A/S upgrade pro                                                                                  | ograms.      |
| 3.8.28 Set | auxiliary output                 | t                                           |                                                                                                    |              |
|            | [Nar<br>[For                     |                                             | Set auxiliary output<br>ASCII ESC p n<br>Hex 1B 70 n                                                              |              |
|            | [Des                             | scription]                                  | Decimal 27 112 n<br>When this command is rece<br>the auxiliary output can be<br>If $n = 0$ , then the output will | set.         |
|            |                                  |                                             |                                                                                                    |              |
|            | 12-02-2003<br>Page 3-26 of<br>51 |                                             | - 3-26 -                                                                                                    | _            |
|            |                                  |                                             |                                                                                                    |              |
|            |                                  |                                             |                                                                                                    | I/F-COM      |

If n > 1 and < 254 then the output will be turned on in n/4.096msec, and then turned off again. If n = 255, then the output will be turned on. 3.8.29 Automatic sending status [Name] Automatic sending status ESC a [Format] ASCII Hex 1B 61 Decimal 27 97 When this command is sent once, then the [Description] board will transmit the status every time that it change state. 3.8.30 Stop sending automatic status [Name] Stop sending automatic status [Format] ASCI ESC b Hex 1B 62 98 Decimal 27 [Description] When this command is sent then it will turn off transmitting status. 3.8.31 Color/Grey scale graphic [Name] Colour / Grey scale graphic [Format] ASCIL ESC c n 1B 63 Hex n Decimal 27 99 n [Description] When this command is sent then will the board not feed. After the next graphic data (both compression and not). The n is a percent of the burn ratio, n can be from 0 to 15. and the burn ratio is 100/15\*n. This command is used by the driver to make colour and grey scales printout. 3.8.32 Enable saving data [Name] Enable saving data ASCII [Format] ESC d Hex 1B 64 12-02-2003 Page 3-27 of - 3-27 -51

| [Description]                  | Decimal 27 100<br>This command will enable that the boards<br>save values to the flash, this is made to<br>ensure that a wrong transmission not will<br>change settings in the board, remember to<br>send the command "Saving data to board",<br>to actual save the data. |
|--------------------------------|----------------------------------------------------------------------------------------------------|
| 3.8.33 Save data to board      |                                                                                                    |
| [Name]<br>[Format]             | Save data to board<br>ASCII ESC e<br>Hex 1B 65                                                                                                    |
| [Description]                  | Decimal 27 101<br>This command saves all settings to flash.                                                                                                    |
| 3.8.34 Change dot size         |                                                                                                    |
| [Name]<br>[Format]             | Change dot size<br>ASCII ESC f n<br>Hex 1B 66 n<br>Decimal 27 102 n                                                                                                    |
| [Description]                  | If $n = 0x01$ , then the board is set to<br>FTP624MCLxxx.<br>If $n = 0x02$ then is it set to FTP634MCLxxx.<br>The value is saved to flash,                                                                                                    |
| 3.8.35 Change form feed length |                                                                                                    |
| [Name]<br>[Format]             | Change form feed length<br>ASCII ESC g n<br>Hex 1B 67 n                                                                                                    |
| [Description]                  | Decimal 27 103 n<br>N represents the value in mm that is form<br>feeded after the feed command is sent. The<br>value is saved to flash.                                                                                                    |
| 3.8.36 Change baud rate        |                                                                                                    |
| [Name]<br>[Format]             | Change baud rate<br>ASCII ESC h n<br>Hex 1B 68 n                                                                                                    |
| 12-02-2003<br>Page 3-28 of     | - 3-28 -                                                                                                    |
| 51                             |                                                                                                    |
|                                | )<br>I/F-COM                                                                                                    |

| [Description]                | Decimal 27 104 n<br>N represents the new baud rate, legal values<br>for n = 1 to 255. The baud rate is calculated<br>as $921600/n =$ new baud rate.<br>For instance $921600/8 = 115200$ baud.<br>The value is saved to the flash                                                                            |
|------------------------------|----------------------------------------------------------------------------------------------------|
| 3.8.37 Change form feed time |                                                                                                    |
| [Name]                       | Change form feed time                                                                                                    |
| [Format]                     | ASCII ESC i n<br>Hex 1B 69 n                                                                                                    |
| [Description]                | Decimal 27 105 n<br>N represents the time between that the<br>board registry incoming paper, and to it<br>starts feed the auto form feed length. The<br>time is calculated as n * 50msec. The default<br>setting is 2 seconds. The value is saved to<br>flash. Legal values for n are between 1 and<br>255. |
| 3.8.38 Feed Paper            |                                                                                                    |
| [Name] Fee                   | d Paper                                                                                                    |
| [Format] ASC                 |                                                                                                    |
| Hex                          |                                                                                                    |
|                              | imal 29 n<br>128;127]                                                                                                    |
| [Description] Whe            | en the printer controller receives this command the<br>er will be fed n-dot lines. If the value is negative a<br>erse form feed will be made.                                                                                                    |
| 3.8.39 Compensate Burn time  |                                                                                                    |
| •                            | anonsata hurn tima                                                                                                    |
| [Name] Con<br>[Format] ASC   | npensate burn time<br>CII RS n                                                                                                    |
| Hex                          |                                                                                                    |
|                              | imal 30 n                                                                                                    |
|                              | 15;15]                                                                                                    |
| burr                         | en the printer controller receives this command the<br>n time will be compensated. If a negative value is<br>d the printout intensity will be lighter and if a positive<br>e is send the printout intensity will be darker.                                                                                 |
| 40.00.0000                   |                                                                                                    |
| 12-02-2003<br>Page  3-29 of  | - 3-29 -                                                                                                    |
| 51                           |                                                                                                    |
|                              |                                                                                                    |
|                              |                                                                                                    |
|                              | I/F-COM                                                                                                    |

3.8.40 Graphic data - non compressed

3.8.41

| [Name]<br>[Format] | Graphic data –<br>ASCII                                                                                                    | non-<br>US      |                                                                         |   |
|--------------------|----------------------------------------------------------------------------------------------------|-----------------|-------------------------------------------------------------------------|---|
| [i official]       | Hex                                                                                                    | 1F              | d1,d2,,dX                                                               |   |
|                    | Decimal                                                                                                    | 31              | d1,d2,,dX                                                               |   |
| [Range]            | n: [0;255]                                                                                                    |                 |                                                                         |   |
|                    |                                                                                                    |                 | CLxxx, X=72 for FTP634MCLxxx,                                           |   |
| [Description]      | When the printer controller receives this command the X graphic bytes (d1-dX) will be printed in one dot line. The MSB in d1 is the left most dot and the LSB in dX is |                 |                                                                         |   |
|                    | the right most o                                                                                                    | dot.            |                                                                         |   |
| Graphic data - cor | npressed                                                                                                    |                 |                                                                         |   |
| [Name]             | Graphic data -                                                                                                    | com             | pressed                                                                 |   |
| [Format]           | ASCII                                                                                                    | Y               | d1,d2,,d(-Y)                                                            |   |
|                    | Hex                                                                                                    | Y               | d1,d2,,d(-Y)                                                            |   |
| [Dongo]            | Decimal                                                                                                    | Y               | d1,d2,,d(-Y)                                                            |   |
| [Range]            | Y: [-X;-2]<br>n: [0;255]                                                                                                    |                 |                                                                         |   |
|                    |                                                                                                    | 24MC            | CLxxx, X=72 for FTP634MCLxxx,                                           |   |
| [Description]      | When the print<br>-2 (Decimal 25                                                                                                    | er con<br>6-Y t | ntroller receives a byte that is –Y to<br>to 254) the following data is | 1 |
|                    | bytes is the neg                                                                                                    |                 | he number of compressed graphic e value.                                |   |
|                    |                                                                                                    |                 |                                                                         |   |
|                    | This means:                                                                                                    |                 |                                                                         |   |
|                    | If Y = -10 (Deci<br>compressed da                                                                                                    |                 | 246) the next 10 bytes is                                               |   |
|                    | The compresse                                                                                                    | ed da           | ata is as follows.                                                      |   |
|                    | -                                                                                                    |                 | 0 (no dots activated) the next byte                                     |   |
|                    |                                                                                                    | -               | ber of bytes that are 0. All other                                      |   |
|                    | data is send as                                                                                                    | non             | compressed.                                                             |   |
|                    |                                                                                                    |                 | not be compressed. These will if                                        |   |
|                    |                                                                                                    |                 | them be longer than the non-                                            |   |
|                    | compressed lin                                                                                                    |                 | nese must therefore be send as<br>ata.                                  |   |

# 3.8.42 Escape sequences, overview.

|                      | ESCAPE SEQUENCES,<br>ASCII | FUNCTION |              |
|----------------------|----------------------------|----------|--------------|
| 12-02-<br>Page<br>51 | 2003<br>3-30 of            | - 3-30 - |              |
|                      |                            |          | )<br>I/F-COM |

| NUL     | Small Font               |
|---------|--------------------------|
| SOH     | Low Font                 |
| STX     | Narrow Font              |
| ETX     | Normal Font              |
| EOT     | Wide Font                |
| ENQ     | High Font                |
| ACK     | Large Font               |
| BEL     | Xlarge Font              |
| LF      | Line Feed                |
| VT      | Print barcode            |
| FF      | Forward feed             |
| SO      | Reverse off              |
| SI      | Reverse on               |
| DLE     | Underline off            |
| DC1     | Underline on             |
| DC2     | Bold off                 |
| DC3     | Bold on                  |
| DC4     | Italic off               |
| NAK     | Italic on                |
| SYN     | Initialize printer       |
| ЕТВ     | Request software version |
| CAN     | Request status           |
| EM      | Request analogue voltage |
| SUB     | Request temperature      |
| GS+n    | Feed paper               |
| RS+n    | Burn compensate          |
| US+d1dX | Print graphic line       |

12-02-2003 Page 3-31 of 51

- 3-31 -

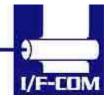

# 4 Maintenance

#### 4.1 Daily use

Printer and interface board must be switch off while in idle mode.

#### 4.2 Store/Transport

The product has to be stored under ESD safe conditions, and to be packed safely during transportation.

12-02-2003 Page 4-32 of 51

- 4-32 -

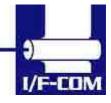

# **5** Specifications

#### 5.1 Electrical Data

Voltage: 6-8,5VDC

Current: Maximum head current:<u>Numbers of active dots \* Vhead</u> 150+/-15%

Maximum motor current:

1000mA

Power up sequence:max. 10 msec. 10 - 90% Voltage appliedPower down sequence:max. 10 msec. 90 - 10% Voltage applied

#### 5.2 Mechanical Data

Dimensions:Length, width, height:77 mm\* 50 mm \* max.15 mmIncluding connectors.Vibration:100G XYZShock:100G XYZ

#### 5.3 Environmental Data

| Operation: | Temperature: -20°C- +85°C                 |
|------------|-------------------------------------------|
|            | Humidity : 10%-99% RH, without condensing |
| Storage:   | Temperature: -40°C - +85°C                |
|            | Humidity: 0%-99% RH, without condensing   |
| Transport: | Temperature: -40°C - +85°C                |
|            | Humidity: 0%-99% RH, without condensing   |

#### 5.4 EMC & ESC

| The printer controller is tested according to: |             |  |  |  |
|------------------------------------------------|-------------|--|--|--|
| Emission: E-Field:                             | EN50081-1-1 |  |  |  |
| Conducted:                                     | EN50081-1-2 |  |  |  |
| Immunity: E-field:                             | EN50082-1-1 |  |  |  |
| Conducted transients:                          | EN50082-1-2 |  |  |  |
| Over voltage:                                  | EN50082-1-3 |  |  |  |
| Medical equipment:                             | IEC601-1-2  |  |  |  |

12-02-2003 Page 5-33 of 51

- 5-33 -

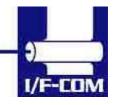

ESD: 4 kV contact discharge against parts exposed to contact at normal use. 8 kV air discharge.

#### 5.5 Temperature Test

Temperature shock: (no voltage applied) -28°C to +100°C at 1 sec. 100 times: no damage.

12-02-2003 Page 5-34 of 51

- 5-34 -

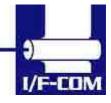

# 6 Connector Pin Assignment

6.1.1 Motor connector

Connector CN1: 5501-4S Mating connector part number: TBA

| Pin | Function |
|-----|----------|
| 1   | /MB      |
| 2   | MB       |
| 3   | /MA      |
| 4   | MA       |

6.1.2 Thermal Head connector

FTP624MCLxxx Connector CN2: JS-1125-16 Mating connector part number: TBA

| Pin | Function | Pin | Function |
|-----|----------|-----|----------|
| 1   | VH       | 9   | /ST5     |
| 2   | GND      | 10  | /LAT     |
| 3   | GND      | 11  | /ST6     |
| 4   | /ST1     | 12  | +5V      |
| 5   | /ST2     | 13  | CLK      |
| 6   | /ST3     | 14  | DI       |
| 7   | /ST4     | 15  | GND      |
| 8   | Ť        | 16  | VH       |

12-02-2003 Page 6-35 of 51

- 6-35 -

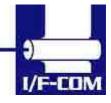

#### 6.1.3 Thermal Head connector

FTP634MCLxxx and FTP644MCLxxx Mating connector: TBA

Connector CN4: JS1125-11

| Pin | Function | Pin | Function |
|-----|----------|-----|----------|
| 1   | /ST5     | 7   | DI       |
| 2   | /ST6     | 8   | GND      |
| 3   | /ST7     | 9   | GND      |
| 4   | /ST7     | 10  | VH       |
| 5   | /CLK     | 11  | VH       |
| 6   | /LAT     |     |          |

6.1.4 Thermal Head connector

FTP634MCLxxx and FTP644MCLxxx Mating connector: TBA

Connector CN3: JS1125-10

| Pin | Function | Pin | Function |
|-----|----------|-----|----------|
| 1   | VH       | 6   | /ST1     |
| 2   | VH       | 7   | /ST2     |
| 3   | GND      | 8   | /ST3     |
| 4   | GND      | 9   | /ST4     |
| 5   | TI1      | 10  | +5V      |

12-02-2003 Page 6-36 of 51

- 6-36 -

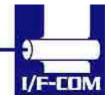

#### 6.1.5 IRDA connector

IRDA connector CN7: B4B-ZR Mating connector part number: TBA

| Pin      | 1   | 2  | 3  | 4   |
|----------|-----|----|----|-----|
| Function | +5V | TX | RX | GND |

#### 6.1.6 AUX INPUT connector

Connector type CN6: 53324-0710 Mating connector part number: Housing: TBA Contact: TBA

CN4:

| Pin | Function | Pin | Function |
|-----|----------|-----|----------|
| 1   | LED1+    | 4   | LED2+    |
| 2   | INPUT1   | 5   | INPUT2   |
| 3   | GND      | 6   | GND      |
| 7   | GND      |     |          |

The paper near end status, can be seen on the LED on the aux connector, it can be reading through the status command, and if a driver is used, then it can be reading in the port monitor: If paper jam is used, then will the printer stop printing if this signal is going low, the value of this bit can be seen on the LED on the aux output connector, it can be reading by a status request, or if a driver is used, then it can be reading by the port monitor

The paper near end and paper jam is indicated on LED at the AUX connector CN4. The status of these bits can also be read with a response on a status request. If a driver is used, then the status can also be read in the print monitor. If paper jam sensor is activated printing will stop until paper jam sensor is deactivated. The LED will show these conditions.

12-02-2003 Page 6-37 of 51

- 6-37 -

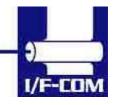

The LED will show these conditions,

| LED       | Error                       |
|-----------|-----------------------------|
| Off       | No Error                    |
| Flash 1Hz | Paper near end              |
| Flash 2Hz | Paper jam                   |
| On        | Both paper jam and near end |

6.1.7 Power connector

Power connector CN10: KLD-0202-B Mating connector TBA

| Pin | Function | Pin | Function |
|-----|----------|-----|----------|
| 1   | GND      | 3   | GND      |
| 2   | +8.5V    | 4   | +8.5V    |

### 6.1.8 USB connector

USB connector CN8: UBBR-04SW11 Mating connector: TBA

| Pin      | 1    | 2    | 3    | 4   |
|----------|------|------|------|-----|
| Function | N.C. | USB- | USB+ | GND |

#### 6.1.9 AUX connector

Connector type CN11: 5501-5TS Mating connector TBA

12-02-2003 Page 6-38 of 51

- 6-38 -

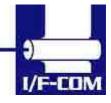

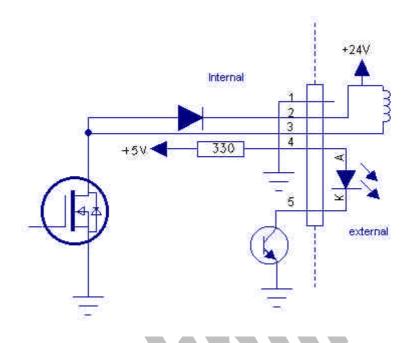

| Pin      | 1   | 2                 | 3               | 4     | 5       |
|----------|-----|-------------------|-----------------|-------|---------|
| Function | GND | Vcoil,<br>Max 24V | Coil,<br>max 1A | Anode | Cathode |

Using output as cash drawer solenoid time must be set. By default solenoid time is 0,5 sec.

Using output for winding motor, connector must be applied. Upon feeding with motor the winding motor also turns. Please see manual for winding motor for more information

### 6.1.10 Serial connector

Connector type CN12; IDH10S1GN (Taitek) Mating connector part number: FC10AGN (Taitek)

| Pin | Function | Pin | Function |
|-----|----------|-----|----------|
| 1   | NC       | 2   | DSR      |
| 3   | TX       | 4   | CTS      |
| 5   | RX       | 6   | RTS      |
| 7   | DTR      | 8   | NC       |
| 9   | GND      | 10  | NC       |

12-02-2003 Page 6-39 of 51

- 6-39 -

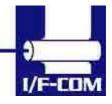

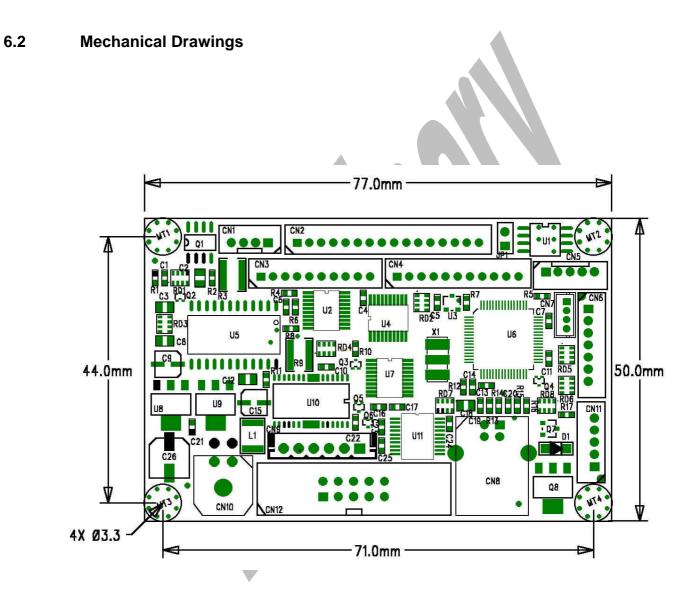

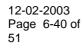

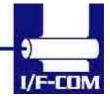

# 7 Appendix

## 7.1 Seiko compatible command set (optional)

7.1.1 Escape sequences, overview.

| CR                          | CR Carriage Return                   |
|-----------------------------|--------------------------------------|
| ESC+ ' J ' +n               | Print and Feed Forward               |
| ESC+ ' j ' +n               | Print and Feed Backward              |
| ESC+ ' 2 '                  | 16-dot Line Spacing                  |
| ESC+ ' 0 '                  | 4-dot Line Spacing                   |
| ESC+ 'A'+n or ESC+ '3'+n n- | Line Spacing                         |
| dot                         |                                      |
| ESC+ SP+n                   | Character Spacing                    |
| ESC+ ' s '+nl+nr            | Left/Right Character Spacing         |
| ESC+ ' U '+n                | Inverse Print                        |
| DC2+ ' Y' +n                | Character Rotation                   |
| ESC+ ' - ' +n               | Underline                            |
| SO                          | Double-Width (with automatic reset ) |
|                             | ON                                   |
| DC4                         | Double-Width (with automatic reset)  |
|                             | OFF                                  |
| ESC+ ' W '+n                | Double-Width                         |
| ESC+ ' w '+n                | Double-Height                        |
| ESC+ ' I '+n                | Reverse                              |
| DC2+ ' F '+n                | Font Size Selection                  |
| ESC+ 't '+n                 | Character Set Select                 |
| ESC+ ' & ' + s + e+         | Font Data Downloaded Character       |
|                             | Define                               |
| ESC+ ' % ' + n              | Downloaded Character Select          |
| DC2+ ' D '+n                | Downloaded Character Area Operation  |
| ESC+ '+' + k1 + k2+         | ESC+ '+' + k1 + k2+ Font Data        |
| FS+ ' 2 ' + k1 + k2+        | Font Data User-Defined Character     |
|                             | Define                               |
| ESC+ ' K ' or FS+ ' & '     | Kanji Mode Specify                   |
| ESC+ ' H' or FS+ '. '       | Kanji Mode Clear                     |
| DC2+ ' G '+n                | User Defined Character Area          |
|                             | Operation                            |

12-02-2003 Page 7-41 of 51

- 7-41 -

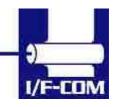

| DC2+ ' P ' + s + e+ x + y + | Font Data Option Font Define           |  |
|-----------------------------|----------------------------------------|--|
| DC2+ ' O '+n                | Option Font Select/Deselect            |  |
| DC2+ ' Q '                  | Option Font Clear                      |  |
| DC3+ ' A '                  | Ruler Line Buffer A                    |  |
| DC3+ ' B '                  | Ruler Line Buffer B                    |  |
| DC3+ ' V ' +                | Image Data Ruler Line Image            |  |
| DC3+ ' D '+nl+nh            | Define Ruler Line by Dot               |  |
| DC3+ ' L '+ml+mh+nl+nh      | Define Ruler Line by Line              |  |
| DC3+ ' F '+n1+n2            | Define Ruler Line with Repeating       |  |
|                             | Pattern                                |  |
| DC3+ ' + '                  | Ruler Line ON                          |  |
| DC3+ ' - '                  | Ruler Line OFF                         |  |
| DC3+ ' P '                  | Print One Dot Line after Printing Line |  |
|                             | Buffer Data                            |  |
| DC3+ ' C '                  | Ruler Line Buffer Clear                |  |
| DC3+ ' ('                   | Continuous Ruler Line Control Code     |  |
|                             | Input                                  |  |
|                             |                                        |  |

# 7.2 Fujitsu compatible command set (optional)

## 7.2.1 Escape sequences, overview.

| cification    |
|---------------|
| cellation     |
|               |
|               |
| nly when      |
|               |
| lid only      |
| d)            |
|               |
| letion (valid |
|               |
|               |
| ing           |
|               |

12-02-2003 Page 7-42 of 51

- 7-42 -

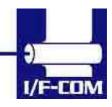

| Loo SPrinter mittal additionESC A+nLine spacing settingESC C+nPage length (number of lines) settingESC D+[n]k+NULHorizontal tab position settingESC J+nPrinting and minimum-pitch-unit paper feedESC K+nBackward paper feedESC R+nInternal processing settingESC d+nPrinting and n-line feedESC exnPrinting and backward n-line feedESC exnPrinting speed settingESC t+nCharacter code table selectionESC t+nDetection function enable/disable settingGS Mark detection executionGS Mark detection executionGS +m+nPrint quality settingGS +n+mBar code width settingGS k+m+nBar code width settingGS k+m+nBar code width settingGS k+m+nBar code width settingGS k+m+nBar code width settingGS k+m+nBar code width settingGS k+m+nBar code width settingGS k+m+nBar code width settingGS k+m+nBar code width settingGS k+m+nBar code width magnification settingFS *+n1+n2+[n]kHigh speed collective image printingFS *+n1+n2+[n]kRegistration of image dataGS '+m+nPrint registered image dataFS T+nParameter transmissionFS r+nSetting and cancellation of statustransmission.FS r+nFS r+nSetting the amount of the feeding at automatic paper feedESC X+n+mSetting the turning time of the motor< | ESC @           | Printer initialisation                |
|----------------------------------------------------------------------------------------------------|-----------------|---------------------------------------|
| ESC C+nPage length (number of lines) settingESC D+[n]k+NULHorizontal tab position settingESC J+nPrinting and minimum-pitch-unit paper feedESC K+nBackward paper feedESC R+nInternational character specificationESC c+1+nInternal processing settingESC d+nPrinting and n-line feedESC exnPrinting and n-line feedESC t+nCharacter code table selectionESC t+nUpside-down printing setting/cancellationFS 9+nDetection function enable/disable settingGS <                                                                                                    |                 |                                       |
| ESC D+[n]k+NULHorizontal tab position settingESC J+nPrinting and minimum-pitch-unit paper feedESC K+nBackward paper feedESC R+nInternational character specificationESC c+1+nInternal processing settingESC d+nPrinting and n-line feedESC c+nPrinting and backward n-line feedESC s+nPrinting speed settingESC t+nCharacter code table selectionESC {+nUpside-down printing setting/cancellationFS 9+nDetection function enable/disable settingGS Mark detection executionGS Mark detection executionGS k+m+nAfter-mark-detection head detectiondistance settingGS k+m+nGS k+m+nBar code width settingGS k+m+n+[d]kBar code printingGS k+m+n+[d]kBar code printingGS k+m+n+[n]kPrint registration of image dataGS '+n+nBar code neight settingGS k+m+n+[n]kRegistration of image dataGS '+n+nPrint registered image dataFS *+n1 + n2+[n]kRegistration of image dataGS a+nSetting and cancellation of statustransmission.FS F+nFS E+nCorrection of impressed energyESC V+nRight rotation 90°GS a+nSetting the amount of the feeding at automatic paper feedESC EM+nSetting the amount of the feeding at automatic paper feed                                                                          |                 |                                       |
| ESC J+nPrinting and minimum-pitch-unit paper feedESC K+nBackward paper feedESC R+nInternational character specificationESC c+1+nInternal processing settingESC d+nPrinting and n-line feedESC c+nPrinting speed settingESC s+nPrinting speed settingESC {+nUpside-down printing setting/cancellationFS 9+nDetection function enable/disable settingGS <                                                                                                    |                 |                                       |
| ESC K+nBackward paper feedESC R+nInternational character specificationESC R+nInternal processing settingESC d+nPrinting and n-line feedESC e+nPrinting and backward n-line feedESC e+nPrinting speed settingESC t+nCharacter code table selectionESC t+nCharacter code table selectionESC t+nDetection function enable/disable settingGS <                                                                                                    |                 |                                       |
| ESC R+nInternational character specificationESC c+1+nInternal processing settingESC d+nPrinting and n-line feedESC e+nPrinting and backward n-line feedESC s+nPrinting speed settingESC t+nCharacter code table selectionESC {+nUpside-down printing setting/cancellationFS 9+nDetection function enable/disable settingGS <                                                                                                    |                 |                                       |
| ESC c+1+nInternal processing settingESC d+nPrinting and n-line feedESC d+nPrinting and backward n-line feedESC e+nPrinting speed settingESC t+nCharacter code table selectionESC t+nUpside-down printing setting/cancellationFS 9+nDetection function enable/disable settingGS <                                                                                                    |                 |                                       |
| ESC d+nPrinting and n-line feedESC e+nPrinting and backward n-line feedESC s+nPrinting speed settingESC t+nCharacter code table selectionESC t+nUpside-down printing setting/cancellationFS 9+nDetection function enable/disable settingGS <                                                                                                    |                 |                                       |
| ESC e+nPrinting and backward n-line feedESC s+nPrinting speed settingESC t+nCharacter code table selectionESC {+nUpside-down printing setting/cancellationFS 9+nDetection function enable/disable settingGS <                                                                                                    |                 |                                       |
| ESC s+nPrinting speed settingESC t+nCharacter code table selectionESC t+nUpside-down printing setting/cancellationFS 9+nDetection function enable/disable settingGS <                                                                                                    |                 |                                       |
| ESC t+nCharacter code table selectionESC {+nUpside-down printing setting/cancellationFS 9+nDetection function enable/disable settingGS <                                                                                                    |                 |                                       |
| ESC {+nUpside-down printing setting/cancellationFS 9+nDetection function enable/disable settingGS <                                                                                                    |                 |                                       |
| FS 9+nDetection function enable/disable settingGS <                                                                                                    |                 |                                       |
| GS <Mark detection executionGS A+m+nAfter-mark-detection head detection<br>distance settingGS E+nPrint quality settingGS V+n+mPaper cuttingGS e+n+mBar code width settingGS h+nBar code height settingGS k+m+n+[d]kBar code printingGS w+nBar code width magnification settingFS *+n1+n2+[n]kHigh speed collective image printing<br>specifiedGS &+m+x+y1+y2+[n]kRegistration of image dataFS E+nCorrection of impressed energyESC V+nRight rotation 90°GS a+nSetting and cancellation of status<br>transmission.FS r+nParameter transmissionESC EM+nSetting the amount of the feeding at<br>automatic paper feedESC X+n+mSetting the turning time of the motor                                                                                                    |                 |                                       |
| GS A+m+nAfter-mark-detection head detection<br>distance settingGS E+nPrint quality settingGS V+n+mPaper cuttingGS e+n+mBar code width settingGS h+nBar code height settingGS k+m+n+[d]kBar code printingGS w+nBar code width magnification settingFS *+n1+n2+[n]kHigh speed collective image printing<br>specifiedGS &+m+x+y1+y2+[n]kRegistration of image dataFS *+n1Print registered image dataFS E+nCorrection of impressed energyESC V+nRight rotation 90°GS a+nSetting and cancellation of status<br>transmission.FS r+nParameter transmissionESC EM+nSetting the amount of the feeding at<br>automatic paper feedESC X+n+mSetting the turning time of the motor                                                                                                    |                 |                                       |
| GS A+m+ndistance settingGS E+nPrint quality settingGS E+nPaper cuttingGS e+n+mBar code width settingGS h+nBar code height settingGS k+m+n+[d]kBar code printingGS w+nBar code width magnification settingFS *+n1+n2+[n]kHigh speed collective image printing<br>specifiedGS &+m+x+y1+y2+[n]kRegistration of image dataGS '+m+nPrint registered image dataFS E+nCorrection of impressed energyESC V+nRight rotation 90°GS a+nSetting and cancellation of status<br>transmission.FS r+nParameter transmissionESC EM+nSetting the amount of the feeding at<br>automatic paper feedESC X+n+mSetting the turning time of the motor                                                                                                    | GS <            |                                       |
| GS E+nPrint quality settingGS V+n+mPaper cuttingGS e+n+mBar code width settingGS h+nBar code height settingGS k+m+n+[d]kBar code printingGS w+nBar code width magnification settingFS *+n1+n2+[n]kHigh speed collective image printing<br>specifiedGS &+m+x+y1+y2+[n]kRegistration of image dataFS E+nCorrection of impressed energyESC V+nRight rotation 90°GS a+nSetting and cancellation of status<br>transmission.FS r+nParameter transmissionESC EM+nSetting the amount of the feeding at<br>automatic paper feedESC X+n+mSetting the turning time of the motor                                                                                                    | GS A+m+n        |                                       |
| GS V+n+mPaper cuttingGS e+n+mBar code width settingGS h+nBar code height settingGS k+m+n+[d]kBar code printingGS w+nBar code width magnification settingFS *+n1+n2+[n]kHigh speed collective image printing<br>specifiedGS &+m+x+y1+y2+[n]kRegistration of image dataGS '+m+nPrint registered image dataFS E+nCorrection of impressed energyESC V+nRight rotation 90°GS a+nSetting and cancellation of status<br>transmission.FS r+nParameter transmissionESC EM+nSetting the amount of the feeding at<br>automatic paper feedESC X+n+mSetting the turning time of the motor                                                                                                    |                 |                                       |
| GS e+n+mBar code width settingGS h+nBar code height settingGS k+m+n+[d]kBar code printingGS w+nBar code width magnification settingFS *+n1+n2+[n]kHigh speed collective image printing<br>specifiedGS &+m+x+y1+y2+[n]kRegistration of image dataGS '+m+nPrint registered image dataFS E+nCorrection of impressed energyESC V+nRight rotation 90°GS a+nSetting and cancellation of status<br>transmission.FS r+nParameter transmissionESC EM+nSetting the amount of the feeding at<br>automatic paper feedESC X+n+mSetting the turning time of the motor                                                                                                    |                 |                                       |
| GS h+nBar code height settingGS k+m+n+[d]kBar code printingGS w+nBar code width magnification settingFS *+n1+n2+[n]kHigh speed collective image printing<br>specifiedGS &+m+x+y1+y2+[n]kRegistration of image dataGS '+m+nPrint registered image dataFS E+nCorrection of impressed energyESC V+nRight rotation 90°GS a+nSetting and cancellation of status<br>transmission.FS r+nParameter transmissionESC EM+nSetting the amount of the feeding at<br>automatic paper feedESC X+n+mSetting the turning time of the motor                                                                                                    |                 |                                       |
| GS k+m+n+[d]kBar code printingGS w+nBar code width magnification settingFS *+n1+n2+[n]kHigh speed collective image printing<br>specifiedGS &+m+x+y1+y2+[n]kRegistration of image dataGS '+m+nPrint registered image dataFS E+nCorrection of impressed energyESC V+nRight rotation 90°GS a+nSetting and cancellation of status<br>transmission.FS r+nParameter transmissionESC EM+nSetting the amount of the feeding at<br>automatic paper feedESC X+n+mSetting the turning time of the motor                                                                                                    |                 |                                       |
| GS w+nBar code width magnification settingFS *+n1+n2+[n]kHigh speed collective image printing<br>specifiedGS &+m+x+y1+y2+[n]kRegistration of image dataGS '+m+nPrint registered image dataFS E+nCorrection of impressed energyESC V+nRight rotation 90°GS a+nSetting and cancellation of status<br>transmission.FS r+nParameter transmissionESC EM+nSetting the amount of the feeding at<br>automatic paper feedESC X+n+mSetting the turning time of the motor                                                                                                    |                 | · ·                                   |
| FS *+n1+n2+[n]kHigh speed collective image printing<br>specifiedGS &+m+x+y1+y2+[n]kRegistration of image dataGS '+m+nPrint registered image dataFS E+nCorrection of impressed energyESC V+nRight rotation 90°GS a+nSetting and cancellation of status<br>transmission.FS r+nParameter transmissionESC EM+nSetting the amount of the feeding at<br>automatic paper feedESC X+n+mSetting the turning time of the motor                                                                                                    |                 |                                       |
| FS+III+II2+[II]KspecifiedGS &+m+x+y1+y2+[n]kRegistration of image dataGS '+m+nPrint registered image dataFS E+nCorrection of impressed energyESC V+nRight rotation 90°GS a+nSetting and cancellation of status<br>transmission.FS r+nParameter transmissionESC EM+nSetting the amount of the feeding at<br>automatic paper feedESC X+n+mSetting the turning time of the motor                                                                                                    | GS w+n          |                                       |
| GS &+m+x+y1+y2+[n]kRegistration of image dataGS '+m+nPrint registered image dataFS E+nCorrection of impressed energyESC V+nRight rotation 90°GS a+nSetting and cancellation of status<br>transmission.FS r+nParameter transmissionESC EM+nSetting the amount of the feeding at<br>automatic paper feedESC X+n+mSetting the turning time of the motor                                                                                                    | FS *+n1+n2+[n]k |                                       |
| GS '+m+nPrint registered image dataFS E+nCorrection of impressed energyESC V+nRight rotation 90°GS a+nSetting and cancellation of status<br>transmission.FS r+nParameter transmissionESC EM+nSetting the amount of the feeding at<br>automatic paper feedESC X+n+mSetting the turning time of the motor                                                                                                    |                 |                                       |
| FS E+nCorrection of impressed energyESC V+nRight rotation 90°GS a+nSetting and cancellation of status<br>transmission.FS r+nParameter transmissionESC EM+nSetting the amount of the feeding at<br>automatic paper feedESC X+n+mSetting the turning time of the motor                                                                                                    |                 |                                       |
| ESC V+nRight rotation 90°GS a+nSetting and cancellation of status<br>transmission.FS r+nParameter transmissionESC EM+nSetting the amount of the feeding at<br>automatic paper feedESC X+n+mSetting the turning time of the motor                                                                                                    |                 |                                       |
| GS a+nSetting and cancellation of status<br>transmission.FS r+nParameter transmissionESC EM+nSetting the amount of the feeding at<br>automatic paper feedESC X+n+mSetting the turning time of the motor                                                                                                    | FS E+n          | Correction of impressed energy        |
| GS a+ntransmission.FS r+nParameter transmissionESC EM+nSetting the amount of the feeding at<br>automatic paper feedESC X+n+mSetting the turning time of the motor                                                                                                    | ESC V+n         |                                       |
| transmission.FS r+nParameter transmissionESC EM+nSetting the amount of the feeding at<br>automatic paper feedESC X+n+mSetting the turning time of the motor                                                                                                    | CS 240          | Setting and cancellation of status    |
| ESC EM+nSetting the amount of the feeding at<br>automatic paper feedESC X+n+mSetting the turning time of the motor                                                                                                    | 00 8+11         | transmission.                         |
| ESC ENH     automatic paper feed       ESC X+p+m     Setting the turning time of the motor                                                                                                    | FS r+n          | Parameter transmission                |
| automatic paper feed       ESC X+p+m   Setting the turning time of the motor                                                                                                    |                 | Setting the amount of the feeding at  |
|                                                                                                    |                 | automatic paper feed                  |
| excitation                                                                                                    | ESC X+n+m       | Setting the turning time of the motor |
|                                                                                                    |                 | excitation                            |

#### Line Feed

| [Name]   | Line Feed |    |
|----------|-----------|----|
| [Format] | ASCII     | LF |
|          | Hex       | 0A |
|          | Decimal   | 10 |
|          |           |    |

12-02-2003 Page 7-43 of 51

- 7-43 -

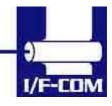

| [Description]                        | When the printer controller receives this byte the text data in the buffer will be printed |
|--------------------------------------|--------------------------------------------------------------------------------------------|
| Horizontal tab<br>[Name]<br>[Format] | Horizontal tab<br>ASCII HT<br>Hex 0A<br>Decimal 10                                         |
| [Description]                        | When the printer controller receives this byte the text data in the buffer will be printed |
|                                      |                                                                                            |

12-02-2003 Page 7-44 of 51

- 7-44 -

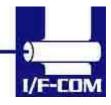

### 7.3 APS compatible command set (optional)

7.3.1 Escape sequences, overview.

| GS / n                           | Set printing speed / Maximum peak current |
|----------------------------------|-------------------------------------------|
| GS D n                           | Set print Intensity                       |
| ESC v                            | Send printer status                       |
| ESC I                            | Send printer identity                     |
| ESC @                            | Resets printer                            |
| ESC S                            | Puts the printer in sleep mode            |
| GS B n                           | Serial Communication setting              |
| GSbn                             | Set parallel port Busy line hold time     |
| ESC % n                          | Select internal Character Set             |
| ESC R n                          | Select international character Set        |
| ESC 3 n                          | Set line spacing                          |
| ESC SP n                         | Set character spacing                     |
| ESC ! n                          | Set print mode                            |
| ESC { n                          | Set/reset Rotated character               |
| LF                               | Line feed                                 |
| CR                               | Carriage return                           |
| ESC J n                          | Feed paper (n dot lines) forward          |
| ESCjn                            | Feed paper (n dot lines) backward         |
| CAN                              | Cancel print data buffer (text mode)      |
| ESC * n1 n2 n3 n4 n5 n6, data    | Print graphics                            |
| ESC \$ n1,n2                     | Horizontal dot positioning                |
| ESC V n1,n2,n3 data              | Horizontal bit image                      |
| ESC m                            | Partial cut                               |
| ESC i                            | Full cut                                  |
| GS k n [Start] <data> NUL</data> | Print bar code                            |
| GShn                             | Barcode Height                            |
| GS w n                           | Barcode magnification                     |
| GS H n                           | Text position in Barcode                  |
| GSLn                             | Set Mark length                           |
| GS T n Se                        | Set TOF position                          |
| GS E                             | TOF feed paper                            |
| GS X n1 n2                       | Set Mark to Cut Position                  |
| GS x n1 n2                       | Set Cut Line to Head Dot line Length      |
|                                  |                                           |

GS / n

12-02-2003 Page 7-45 of 51

- 7-45 -

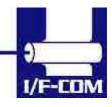

| Description:               | Set printing speed / Maximum peak current/                                        |
|----------------------------|-----------------------------------------------------------------------------------|
|                            | Dynamic division                                                                  |
| Format:                    | <1Dh> <2Fh> <n></n>                                                               |
| Comments:                  | n=1 to 32: (Default n=5) Software programmable                                    |
|                            | consumption (Dynamic division). The                                               |
|                            | maximum number of black dots which are                                            |
|                            | simultaneously heated is (n+1) x 8.<br>In Default Mode, n = 5.                    |
| Example:                   | n=5 Maximum black dots heated: (5+1)*8=48.                                        |
| Example.                   | Printer Peak consumption @5V: (0.3A (Stepper                                      |
|                            | Motor) + $5*48/160$ = 1.8A                                                        |
|                            | 160 Ohms is the dot resistance.                                                   |
| GS D n                     |                                                                                   |
| Description:               | Set print Intensity                                                               |
| Format:                    | <1Dh> <44h> <n></n>                                                               |
| Comments:                  | n=8Fh (127d) : (Default). Nominal print intensity                                 |
|                            | n>8Fh (127d) : Printout becomes darker<br>n<8Fh (127d) : Printout becomes lighter |
|                            | (n from 0 to 255 (FFh)).                                                          |
| ESC v                      |                                                                                   |
| Description:               | Send printer status                                                               |
| Format:                    | <1Bh> <76h>                                                                       |
| Comments:                  | The printer returns a single byte that reflects the                               |
|                            | status of the printer in accordance with the                                      |
| BIT FUNCTION BIT           | following table:                                                                  |
|                            | e OK Too high or too low                                                          |
| 1 Head-up No Yes           |                                                                                   |
| 2 Paper out No Yes         |                                                                                   |
|                            | Too high or too low                                                               |
|                            | ady Action in progress                                                            |
| 5 On/Off line Off Or       |                                                                                   |
| 7 Cutter failure Yes       | on Error No Too short, too long or not found                                      |
|                            | kecuted immediately after being received, even in                                 |
| case of a full buffer      | , , , , , , , , , , , , , , , , , , , ,                                           |
| (DTR/RTS, Xoff or I        | Busy active). Host must disable the handshaking                                   |
| controls to send the       | ESC v                                                                             |
| command.                   |                                                                                   |
| signal. To read the        | allel port, the software continuously updates PE                                  |
| 0                          | Byte Mode (Parallel communication) as described                                   |
| in section 3.4.2, after    |                                                                                   |
| having sent the ES         |                                                                                   |
|                            |                                                                                   |
| 12-02-2003<br>Page 7-46 of | - 7-46 -                                                                          |

12-02-2003 Page 7-46 of 51

- 7-46 -

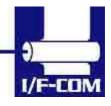

### 7.4 ESC/POS compatible command set (optional)

### 7.4.1 Escape sequences, overview.

| ESC c 4                          | Select Paper Near End Sensors to stop printing |
|----------------------------------|------------------------------------------------|
| HT                               | Horizontal Tab                                 |
| LF                               | Print and Line feed                            |
| FF                               | Print and return to standard Mode              |
| CR                               | Print and carriage return                      |
| DLE EOT n                        | Real Time status transmission                  |
| DLE ENQ n                        | Real time request to printer                   |
| CAN                              | Cancel print data in page mode                 |
| ESC FF                           | Print data in page mode                        |
| ESC SP n                         | Set right side character spacing               |
| ESC ! n                          | Select print mode(s)                           |
| ESC\$ nL nH                      | Set absolute print position                    |
| ESC * m nL n H                   | Select bit image mode                          |
| [d]k                             |                                                |
| ESC - n                          | Turn underline mode on/off                     |
| ESC 2                            | Select 1/6-inch spacing                        |
| ESC 3 n                          | Set line spacing                               |
| ESC = n                          | Set peripheral device                          |
| ESC ? n                          | Cancel user defined characters                 |
| ESC @                            | Initialize printer                             |
| ESC [n] k NUL                    | Set horizontal tab position                    |
| ESC E n                          | Turn emphasized mode on/off                    |
| ESC G n                          | Turn on/off double strike mode                 |
| ESC J n                          | Print and feed paper                           |
| ESC L                            | Select page mode                               |
| ESC R n                          | Select an international character set          |
| ESC S                            | Select standard mode                           |
| ESC T n                          | Select print direction in page mode            |
| ESV V n                          | Turn 90°clockwise rotation mode on/off         |
| ESC W xL xH yL<br>yH dxH dyL dyH | Set printing in page mode                      |
| ESC c 5 n                        | Enable/Disable panel buttons                   |
| ESC c 3 n                        | Select paper near end sensors to output end    |
|                                  | signals                                        |
| ESC a n                          | Select justification                           |
| ESC \ nL nH                      | Set relative print position                    |
| 12-02-2003                       |                                                |
| Dama 7 47 af                     | 7 47                                           |

12-02-2003 Page 7-47 of 51

- 7-47 -

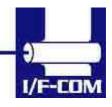

| ESC iPartiESC p m t1 t2CasiESC t nSeleESC u nTranESC vTranESC $\langle$ nTurnGS ! nSeleGS \$ nL nHSeleGS * x y [d] x*y *8DefinGS / mPrintGS :StarGS B nTurnGS L nL nHSeleGS V m nSeleGS V m nSeleGS V m nSeleGS V m nSeleGS NL nHSeleGS V m nSeleGS NL nHSeleGS NL nHSeleGS NL nHSeleGS hnTurnGS hnTurnGS hnTurnGS hnSeleGS hnTurnGS f nSele(HR)Sele(HR)Sele(HR)Sele(HR)Sele(HR)Sele(HR)Sele(HR)Sele(HR)Sele(HR)Sele(HR)Sele(HR)Sele(HR)Sele(HR)Sele(HR)Sele(HR)Sele(HR)Sele(HR)Sele(HR)Sele(HR)Sele(HR)Sele(HR)Sele(HR)Sele(HR)Sele(HR)Sele(HR)Sele(HR)Sele(HR)Sele(HR                                                                                                    | and feed n lines<br>al cut<br>n drawer Output<br>ct character Code table<br>smit peripheral device status<br>smit paper sensor status<br>s on/off upside-down printing mode<br>ct character size<br>absolute vertical print position in page mode<br>ne download bit image<br>downloaded bit image<br>: / end macro definition<br>white/black reverse printing mode<br>ct printing position for HRI characters<br>smit printer ID<br>eft margin |
|----------------------------------------------------------------------------------------------------|----------------------------------------------------------------------------------------------------|
| ESC t nSeleESC u nTranESC vTranESC $\{$ nTurnGS $\{$ nSeleGS $\{$ nSeleGS $\{$ nL nHSeleGS $\{$ nL nHSeleGS $\{$ nL nHSeleGS $\{$ nL nHSeleGS $\{$ nL nHSeleGS $\{$ nL nHSeleGS $\{$ nTurnGS 1 nTurnGS L nL nHSeleGS V m nSeleGS V m nSeleGS V m nSeleGS $\{$ nL nHSeleGS $\{$ nL nHSeleGS $\{$ nL nHSeleGS $\{$ nL nHSeleGS $\{$ nL nHSeleGS $\{$ nL nHSeleGS $\{$ nL nHSeleGS $\{$ nL nHSeleGS $\{$ nL nHSeleGS $\{$ nL nHSeleGS $\{$ nEnalGS $\{$ nEnalGS $\{$ nEnalGS $\{$ nEnalGS $\{$ nEnalGS $\{$ nEnalGS $\{$ nEnalGS $\{$ nEnalGS $\{$ nEnalGS $\{$ nEnalGS $\{$ nEnalGS $\{$ nEnalGS $\{$ nEnalGS $\{$ nEnalGS $\{$ nEnalGS $\{$ nEnalGS $\{$ nEnalGS $\{$ nEnalGS $\{$ nEnalGS $\{$ nEnalGS $\{$ nEnalGS $\{$ nEnalGS $\{$ nEn                                                                                                    | ct character Code table<br>smit peripheral device status<br>smit paper sensor status<br>s on/off upside-down printing mode<br>ct character size<br>absolute vertical print position in page mode<br>ne download bit image<br>downloaded bit image<br>: / end macro definition<br>white/black reverse printing mode<br>ct printing position for HRI characters<br>smit printer ID                                                                |
| ESC t nSeleESC u nTranESC vTranESC $\{$ nTurnGS $\{$ nSeleGS $\{$ nSeleGS $\{$ nL nHSeleGS $\{$ nL nHSeleGS $\{$ nL nHSeleGS $\{$ nL nHSeleGS $\{$ nL nHSeleGS $\{$ nL nHSeleGS 1 nTurnGS L nL nHSeleGS V m nSeleGS V m nSeleGS V m nSeleGS $\{$ nL nHSeleGS $\{$ nL nHSeleGS $\{$ nL nHSeleGS $\{$ nL nHSeleGS $\{$ nL nHSeleGS $\{$ nL nHSeleGS $\{$ nL nHSeleGS $\{$ nL nHSeleGS $\{$ nL nHSeleGS $\{$ nL nHSeleGS $\{$ nL nHSeleGS $\{$ nL nHSeleGS $\{$ nTurnGS $\{$ nEnalGS $\{$ nEnalGS $\{$ nEnalGS $\{$ nEnalGS $\{$ nEnalGS $\{$ nEnalGS $\{$ nEnalGS $\{$ nEnalGS $\{$ nEnalGS $\{$ nEnalGS $\{$ nEnalGS $\{$ nEnalGS $\{$ nEnalGS $\{$ nEnalGS $\{$ nEnalGS $\{$ nEnalGS $\{$ nEnalGS $\{$ nEnalGS $\{$ nEnalGS $\{$ nEnalGS $\{$ n <td>ct character Code table<br/>smit peripheral device status<br/>smit paper sensor status<br/>s on/off upside-down printing mode<br/>ct character size<br/>absolute vertical print position in page mode<br/>ne download bit image<br/>downloaded bit image<br/>: / end macro definition<br/>white/black reverse printing mode<br/>ct printing position for HRI characters<br/>smit printer ID</td>                                                                                                    | ct character Code table<br>smit peripheral device status<br>smit paper sensor status<br>s on/off upside-down printing mode<br>ct character size<br>absolute vertical print position in page mode<br>ne download bit image<br>downloaded bit image<br>: / end macro definition<br>white/black reverse printing mode<br>ct printing position for HRI characters<br>smit printer ID                                                                |
| ESC u nTranESC vTranESC { nTurnGS ! nSeleG S \$ nL nHSeleG S \$ nL nHSet aGS / mPrintGS / mPrintGS :StarGS B nTurnGS H nSeleGS I nTranGS L nL nHSet aGS V m nSeleGS V m nSeleGS V nL nHSet aGS A nExecGS a nEnalGS b nTurnGS f nSele(HR)                                                                                                    | smit peripheral device status<br>smit paper sensor status<br>s on/off upside-down printing mode<br>ct character size<br>absolute vertical print position in page mode<br>ne download bit image<br>downloaded bit image<br>: / end macro definition<br>white/black reverse printing mode<br>ct printing position for HRI characters<br>smit printer ID                                                                                           |
| ESC vTranESC { nTurnGS ! nSeleG S \$ nL nHSet aGS * x y [d] x*y*8DefinGS / mPrintGS / mStarGS B nTurnGS H nSeleGS I nTranGS L nL nHSet IGS V m nSeleGS V m nSeleGS V m nSeleGS \ nL nHSet IGS \ nL nHSet IGS \ nL nHSet IGS \ nL nHSet IGS \ nL nHSet IGS \ nL nHSet IGS \ nL nHSet IGS h nTurnGS h nTurnGS f nSele(HRI                                                                                                    | smit paper sensor status<br>s on/off upside-down printing mode<br>ct character size<br>absolute vertical print position in page mode<br>ne download bit image<br>downloaded bit image<br>: / end macro definition<br>white/black reverse printing mode<br>ct printing position for HRI characters<br>smit printer ID                                                                                                    |
| ESC { nTurnGS ! nSeleG S \$ nL nHSet aG S \$ nL nHSet aGS * x y [d] x*y*8DefinGS / mPrintGS :StarGS B nTurnGS H nSeleGS I nTranGS L nL nHSet fGS V m nSeleGS V m nSeleGS V m nSeleGS \ nL nHSet fGS \ nL nHSet fGS \ nL nHSet fGS \ nL nHSet fGS \ nL nHSet fGS b nTurnGS f nSele(HR)                                                                                                    | s on/off upside-down printing mode<br>ct character size<br>absolute vertical print position in page mode<br>ne download bit image<br>downloaded bit image<br>: / end macro definition<br>white/black reverse printing mode<br>ct printing position for HRI characters<br>smit printer ID                                                                                                    |
| GS ! nSeleGS ! nL nHSet aGS \$ nL nHSet aGS / mPrintGS / mPrintGS :StarGS B nTurnGS H nSeleGS I nTranGS L nL nHSet IGS V m nSeleGS V m nSeleGS V nL nHSet IGS ^ r t mExecGS b nTurnGS f nSele(HR)                                                                                                    | ct character size<br>absolute vertical print position in page mode<br>ne download bit image<br>downloaded bit image<br>: / end macro definition<br>white/black reverse printing mode<br>ct printing position for HRI characters<br>smit printer ID                                                                                                    |
| $\begin{array}{c c} GS * x y \ [d] x^*y *8 & Defin \\ GS / m & Print \\ GS : & Star \\ GS B n & Turn \\ GS H n & Sele \\ GS I n & Tran \\ GS L nL nH & Set I \\ GS P x y & Set I \\ GS V m n & Sele \\ GS W nL nH & Set I \\ GS & nL nH & Set I \\ GS & nL nH & Set I \\ Set I & Set I \\ Set I & Set I$ | ne download bit image<br>downloaded bit image<br>/ end macro definition<br>white/black reverse printing mode<br>ct printing position for HRI characters<br>smit printer ID                                                                                                    |
| GS / mPrintGS :StarGS B nTurnGS H nSeleGS I nTranGS L nL nHSet IGS P x ySet IGS V m nSeleGS W nL nHSet IGS \ nL nHSet IGS \ nL nHSet IGS \ nL nHSet IGS \ nL nHSet IGS \ nL nHSet IGS \ nL nHSet IGS b nTurnGS f nSele(HR)                                                                                                    | downloaded bit image<br>/ end macro definition<br>white/black reverse printing mode<br>ct printing position for HRI characters<br>smit printer ID                                                                                                    |
| GS / mPrintGS :StarGS B nTurnGS H nSeleGS I nTranGS L nL nHSet IGS P x ySet IGS V m nSeleGS W nL nHSet IGS \ nL nHSet IGS \ nL nHSet IGS \ nL nHSet IGS \ nL nHSet IGS \ nL nHSet IGS \ nL nHSet IGS \ nL nHSet IGS b nTurnGS f nSele(HR)                                                                                                    | downloaded bit image<br>/ end macro definition<br>white/black reverse printing mode<br>ct printing position for HRI characters<br>smit printer ID                                                                                                    |
| GS B nTurnGS H nSeleGS I nTranGS L nL nHSet IGS P x ySet IGS V m nSeleGS W nL nHSet IGS \ nL nHSet IGS \ nL nHSet IGS A r t mExecGS b nTurnGS f nSele(HR)                                                                                                    | white/black reverse printing mode<br>ct printing position for HRI characters<br>smit printer ID                                                                                                    |
| GS H nSeleGS I nTranGS L nL nHSet IGS P x ySet IGS V m nSeleGS W nL nHSet IGS \ nL nHSet IGS ^ r t mExecGS a nEnalGS f nSele(HRI                                                                                                    | ct printing position for HRI characters smit printer ID                                                                                                    |
| GS I nTranGS L nL nHSet IGS P x ySet IGS V m nSeleGS W nL nHSet IGS \ nL nHSet IGS ^ r t mExecGS a nEnalGS f nSele(HR)                                                                                                    | smit printer ID                                                                                                    |
| GS L nL nHSet IGS P x ySet IGS V m nSeleGS W nL nHSet IGS \ nL nHSet IGS ^ r t mExecGS a nEnalGS b nTurnGS f nSele(HR)                                                                                                    |                                                                                                    |
| GS P x ySet IGS V m nSeleGS W nL nHSet IGS \ nL nHSet IGS ^ r t mExecGS a nEnalGS b nTurnGS f nSele(HRI                                                                                                    | eft margin                                                                                                    |
| GS V m nSeleGS W nL nHSetGS \ nL nHSetGS ^ r t mExecGS a nEnalGS b nTurnGS f nSele(HR)                                                                                                    |                                                                                                    |
| GS W nL nHSetGS \ nL nHSetGS ^ r t mExecGS a nEnalGS b nTurnGS f nSele(HR)                                                                                                    | norizontal and vertical motion units                                                                                                    |
| GS \ nL nHSet isGS ^ r t mExecGS a nEnalGS b nTurnGS f nSele(HR)                                                                                                    | ct cut mode and cut paper                                                                                                    |
| GS ^ r t mExecGS a nEnalGS b nTurnGS f nSele(HR)                                                                                                    | printing area width                                                                                                    |
| GSan Enal<br>GSbn Turn<br>GSfn Sele<br>(HRI                                                                                                    | elative vertical print position page mode                                                                                                    |
| GS b n Turn<br>GS f n Sele<br>(HRI                                                                                                    | cute macro                                                                                                    |
| GS f n Sele<br>(HRI                                                                                                    | ble /Disable Automatic Status back                                                                                                    |
| GSTN (HRI                                                                                                    | s smoothing mode on/off                                                                                                    |
| (HR                                                                                                    | ct font for Human Readable Interpretation                                                                                                    |
| GS h n Sele                                                                                                    | ) characters                                                                                                    |
|                                                                                                    | ct bar code height                                                                                                    |
| GS k m d1dk Print                                                                                                    | bar code                                                                                                    |
| NUL                                                                                                    |                                                                                                    |
| GS k m n d1dn Print                                                                                                    |                                                                                                    |
|                                                                                                    | bar code                                                                                                    |
| GS w n Set I                                                                                                    | bar code<br>smit status                                                                                                    |
|                                                                                                    |                                                                                                    |

12-02-2003 Page 7-48 of 51

- 7-48 -

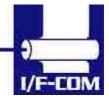

### 7.5 Optional sensor description

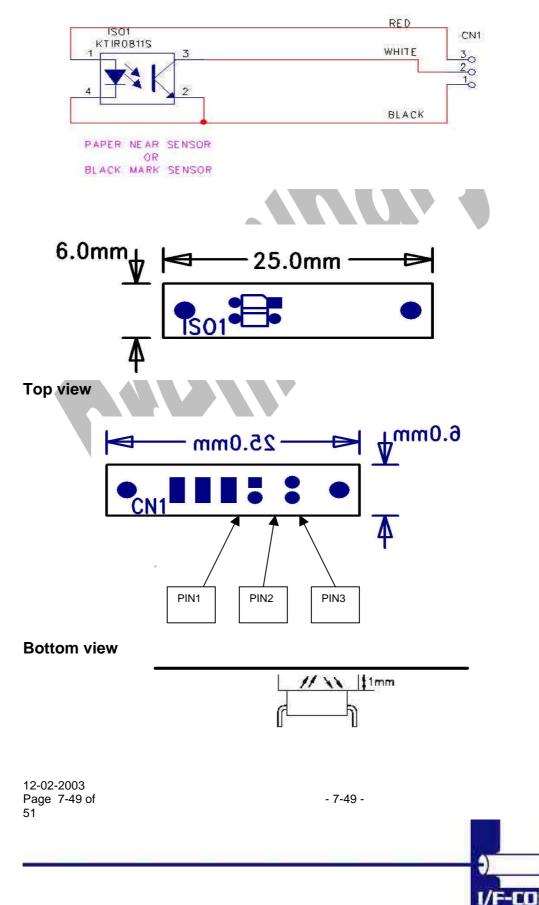

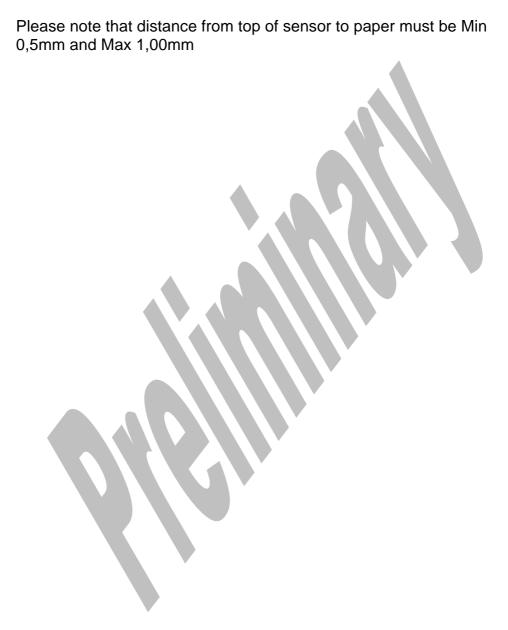

12-02-2003 Page 7-50 of 51

- 7-50 -

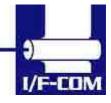

Download from Www.Somanuals.com. All Manuals Search And Download.

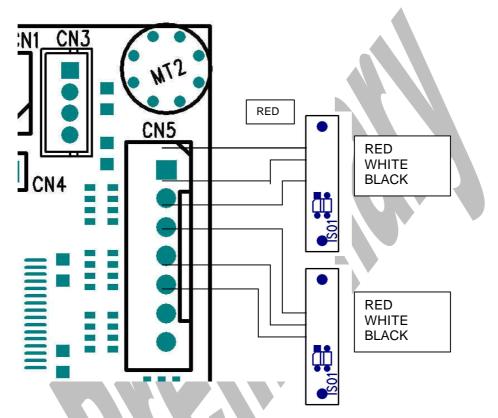

Example showing how to connect PRS600 to AUX Input connector CN4 on PRN604-S standard board.

12-02-2003 Page 7-51 of 51

- 7-51 -

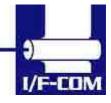

Free Manuals Download Website <u>http://myh66.com</u> <u>http://usermanuals.us</u> <u>http://www.somanuals.com</u> <u>http://www.4manuals.cc</u> <u>http://www.4manuals.cc</u> <u>http://www.4manuals.cc</u> <u>http://www.4manuals.com</u> <u>http://www.404manual.com</u> <u>http://www.luxmanual.com</u> <u>http://aubethermostatmanual.com</u> Golf course search by state

http://golfingnear.com Email search by domain

http://emailbydomain.com Auto manuals search

http://auto.somanuals.com TV manuals search

http://tv.somanuals.com